\_

94-1100-00002861 E OPERATING MANUAL

# **PowerView**™

# Circuit Monitoring System

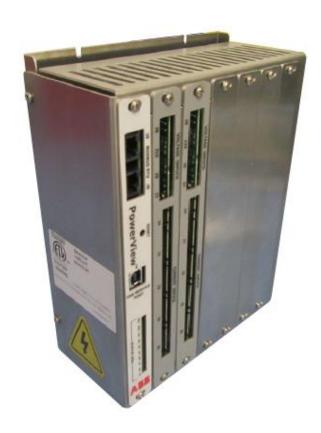

The PowerView™ monitoring system offers factory integrated branch circuit and sub-feed management which can communicate valuable information to your central management system or to a local or remote display.

For a comprehensive overview of publications available for the PowerView monitoring product line, refer to the Web link and/or QR code referenced on the inside cover of this publication.

## **The Company**

We are an established world force in the design and manufacture of power electronics and power protection equipment.

As a part of ABB, a world leader in electrical technology, we offer customers application expertise, service and support worldwide. We are committed to teamwork, high quality manufacturing, advanced technology and unrivalled service and support.

The quality, accuracy and performance ABB's products result from over 100 years of experience, combined with a continuous program of innovative design and development to incorporate the latest technology.

\_

#### Quality control

To ensure that we meet our responsibilities and obligations to our customers, our people, our partners, our suppliers and to our shareholders, we are committed to deliver on-time and on-quality products, systems and services that meet or exceed our customers' expectations.

\_

#### For more information

Further publications for the PowerView monitoring System and accessories are available for free download from http://new.abb.com/ups/power-distribution or by scanning the QR code below.

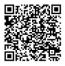

# **Contacting ABB for support**

To contact ABB for information or repair service in the United States, call 1 800 292 3739. ABB offers a complete range of start-up services, repair services, preventive maintenance plans and service contracts.

For repair or maintenance service outside the 48 contiguous United States, contact ABB, if available in your area.

Please provide the following information for customer service when you contact the ABB service center:

| Equipment         |  |
|-------------------|--|
| Part number       |  |
| Serial number     |  |
| Voltage rating    |  |
| Current rating    |  |
| Purchase date     |  |
| Installation date |  |
| Location          |  |

To get important information on all equipment warranties, please contact the ABB service center or request service follow-up or by scanning the QR code below.

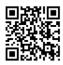

# **Safety notices**

PowerView monitoring systems are typically installed in a high-energy distribution product such as a Power Distribution Unit (PDU) or Remote Power Panel (RPP). Refer to your distribution product manual for further safety information.

The following safety instructions must be observed when working with the device. Refer to the nameplate of the distribution product for the specific model designation and operating parameters. External input over-current protection is to be supplied by the user in accordance with nameplate ratings for applications where the distribution product has no main breaker.

These symbols may appear on your distribution product or on labels inside the distribution product. Most international safety agents accept them. Everyone in your organization who works with your system should understand the meaning of these symbols:

Safety notice

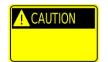

#### **CAUTION - Refer to manual**

Stop and refer to the operator manual for more information.

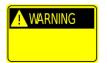

#### WARNING - Risk of electric shock

There is a risk of electric shock present, and you should observe associated warnings. The Distribution Product contains high voltages.

# Safety precautions

The distribution products where PowerView is typically installed contain hazardous voltages which are present regardless of the mode of operation. Before making any connection(s) to the distribution product, ensure that any/all power sources are de-energized and locked out.

As lethal voltages are present within the distribution product during all modes of operation, maintenance shall only be performed by authorized service personnel.

Refer to your distribution product manual for further safety precautions.

ABB neither recommends nor knowingly sells this product for use with life support applications or other FDA designed critical applications.

All wiring should be performed by qualified electricians and in the accordance with local and national electrical safety codes. Before placing the unit into service, a thorough inspection and supervised start-up should be performed by a qualified service technician.

# **Safety considerations**

PowerView monitoring systems are typically installed in power protection equipment such as a Power Distribution Unit (PDU) or Remote Power Panel (RPP). Refer to your power protection product user's manual for further safety considerations.

The PowerView monitoring system is designed for commercial market applications, and typically is installed within complex power systems that should be handled with appropriate care, following these quidelines:

- Keep surroundings clean and free from excess moisture.
- Do not operate the PowerView monitoring system close to gas or electric heat sources.
- The system is not intended for outdoor use.
- The operating environment should be maintained within the parameters stated in the manual.
- Keep the cabinet doors closed and locked to ensure proper cooling airflow and to protect personnel from dangerous voltages inside the unit.

#### Safety consideration

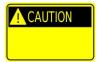

#### **CAUTION**

Only authorized service personnel should perform maintenance on or service the PowerView system.

If service or routine maintenance is required:

- Ensure all power is disconnected before performing maintenance.
- Ensure the area around the PowerView monitoring system is clean and uncluttered.
- Observe all DANGER, CAUTION and WARNING notices affixed to the inside and outside of the PowerView monitoring systems and the distribution product in which it is typically installed.

# **Table of contents**

| 1 | General   |                                                                                                    | . 10 |
|---|-----------|----------------------------------------------------------------------------------------------------|------|
|   | 1.1 Usii  | ng this manual                                                                                                    | .10  |
|   | 1.1.1     | List of symbols                                                                                                    | .10  |
|   | 1.2 Elec  | ctrical safety precautions                                                                                                    | . 11 |
|   | 1.3 Cyb   | persecurity                                                                                                    | . 12 |
|   | 1.3.1     | Disclaimer                                                                                                    | . 12 |
|   | 1.3.2     | Ports used by this product                                                                                                    |      |
|   | 1.4 Equ   | ipment description overview                                                                                                    |      |
|   | 1.4.1     | Application overview                                                                                                    |      |
| 2 | Installat | ion                                                                                                    |      |
|   | 2.1 Inst  | tallation site                                                                                                    | 14   |
|   | 2.1.1     | Operating environment                                                                                                    |      |
|   | 2.1.2     | Positioning                                                                                                    |      |
|   |           | ecking the supplied parts                                                                                                    |      |
|   | 2.2.1     | Inspection                                                                                                    |      |
|   | 2.2.2     | Meter overview                                                                                                    |      |
| 3 |           | THE CONTINUE OF THE CONTINUE OF THE CONTINUE O |      |
| J | •         |                                                                                                    |      |
|   |           | ver up                                                                                                    |      |
| 4 | 3.1.1     | Power supply requirements                                                                                                    |      |
| 4 | -         | g and monitoring                                                                                                    |      |
|   |           | erview                                                                                                    |      |
|   |           | duct description                                                                                                    |      |
|   | 4.2.1     | Monitored Parameters                                                                                                    |      |
|   | 4.2.2     | Current measurement                                                                                                    |      |
|   | 4.2.3     | Thermal measurement                                                                                                    |      |
| 5 | Modbus    | connectivity                                                                                                    | . 23 |
|   | 5.1 Mod   | lbus map overview                                                                                                    | . 23 |
|   | 5.2 MCI   | 3 System map                                                                                                    | . 24 |
|   | 5.3 Ger   | neral Settings map                                                                                                    | . 25 |
|   | 5.3.1     | Date and Time registers                                                                                                    | . 25 |
|   | 5.3.2     | System Status registers                                                                                                    | . 26 |
|   | 5.4 Sin   | gle-phase map                                                                                                    | . 27 |
|   | 5.4.1     | Single-phase register input tables                                                                                                    | . 31 |
|   | 5.5 Thr   | ee-phase map                                                                                                    | . 32 |
|   | 5.5.1     | Three-phase register input tables                                                                                                    | 41   |
|   | 5.6 The   | rmal and User Input maps                                                                                                    | 45   |
|   | 5.6.1     | Input Card map                                                                                                    | 45   |
|   | 5.6.2     | Thermocouple Card map                                                                                                    | 46   |
|   | 5.6.3     | Custom Group map                                                                                                    | 48   |
| 6 | Configur  | ation tool                                                                                                    |      |
|   | 6.1 Pro   | gram Description                                                                                                    | 50   |
|   |           | System Requirements                                                                                                    |      |
|   |           | up                                                                                                    |      |
|   | 6.3.1     | Installation                                                                                                    |      |
|   | J.J.±     |                                                                                                    |      |

| 6.3.2    | Initial Login50                          |
|----------|------------------------------------------|
| 6.3.3    | PC Setup51                               |
| 6.4 V    | iew Menu53                               |
| 6.4.1    | System Configuration54                   |
| 6.4.2    | Meter Settings/Readings windows55        |
| 6.4.3    | Branch and Sub-feed Panelboard windows56 |
| 6.4.4    | Panel and PDU windows61                  |
| 6.4.5    | Input Board window62                     |
| 6.4.6    | Thermal windows62                        |
| 6.5 P    | olling Menu65                            |
| 6.6 S    | ervice Menu66                            |
| 6.7 V    | /indow Menu67                            |
| 7 Systei | m maintenance                            |
| 7.1 S    | oftware upgrades68                       |
| 7.2 A    | dding monitoring capabilities68          |
| Specif   | ications69                               |
| 8.1 S    | tandards69                               |
| 8.2 M    | etering ranges and accuracy69            |
| 8.2.1    | Metering ranges69                        |
| 8.2.2    | Measurement accuracy69                   |
| 8.2.3    | Thermal Measurement70                    |
| 8.3 C    | ommunications70                          |
| 8.4 E    | nvironmental characteristics70           |
| 8.5 M    | onitoring Capacity71                     |
| 8.5.1    | PDU Monitoring71                         |
| 8.5.2    | Branch Circuit Monitoring (BCM)71        |
| 8.5.3    | Sub-feed Circuit Monitoring (SFCM)71     |
| 8.5.4    | Discrete Input Capacity71                |
| 8.5.5    | Thermocouple Input Capacity71            |

# **Figures**

| Figure 2-1: PowerView assembly front view                 | 16 |
|-----------------------------------------------------------|----|
| Figure 2-2: PowerView assembly bottom view                | 17 |
| Figure 4-1: Typical CT strip                              |    |
| Figure 4-2: Typical CT strip installation                 |    |
| Figure 5-1: Single-phase map offsets                      |    |
| Figure 5-2: Three-phase Modbus map offsets                |    |
| Figure 5-3: Thermal configuration map offsets             | 46 |
| Figure 5-4: Thermal metering map offsets                  | 47 |
| Figure 6-1: Main Configuration Tool window                | 50 |
| Figure 6-2: Login window                                  |    |
| Figure 6-3: PC Setup dialog box                           |    |
| Figure 6-4: System Configuration window                   |    |
| Figure 6-5: View menu                                     |    |
| Figure 6-6: System Configuration window                   |    |
| Figure 6-7: Meter Settings and Readings windows           |    |
| Figure 6-8: Copying Meter Data window                     |    |
| Figure 6-9: Meter Settings Update window                  |    |
| Figure 6-10: Standard Panelboard Branch Circuit view      |    |
| Figure 6-11: Column Width Panelboard Branch Circuit view  |    |
| Figure 6-12: Sub-feed Circuits with neutrals view         |    |
| Figure 6-13: Sub-feed Circuits without neutrals view      |    |
| Figure 6-14: Branch Circuit Pop-up menu                   |    |
| Figure 6-15: Branch Meter window                          |    |
| Figure 6-16: Sub-feed and Three-phase Meter windows       |    |
| Figure 6-17: Panel window                                 |    |
| Figure 6-18: PDU window                                   |    |
| Figure 6-19: Input Board status window                    |    |
| Figure 6-20: Thermal Settings window – 1st Generation TIB |    |
| Figure 6-21: Thermal Settings Window - 2nd Generation TIB |    |
| Figure 6-22: Thermal Readings window - 1st Generation TIB | 64 |
| Figure 6-23: Thermal Readings window - 2nd Generation TIB |    |
| Figure 6-24: Modbus Polling window                        |    |
| Figure 6-25: Window Menu                                  | 67 |

# **Tables**

| Table 1-1:  | TCP/UDP service ports used by this product     | 12 |
|-------------|------------------------------------------------|----|
|             | CT strip features                              |    |
| Table 4-2:  | Current Transformer Rating                     | 22 |
| Table 5-1:  | MCB System map values                          | 24 |
| Table 5-2:  | System Command register                        | 25 |
| Table 5-3:  | Modbus registers - Date and time               | 25 |
|             | Modbus registers - System status               |    |
| Table 5-5:  | Single-phase Modbus register (Meter Index = 1) | 27 |
| Table 5-6:  | Alarm register                                 | 31 |
| Table 5-7:  | Warning register                               | 31 |
| Table 5-8:  | Meter Command register                         | 31 |
| Table 5-9:  | Max Demand Period setting                      | 31 |
| Table 5-10: | Three-phase Modbus register (Meter Index = 1)  | 32 |
|             | Alarm register 1                               |    |
| Table 5-12: | Alarm register 2                               | 42 |
| Table 5-13: | Alarm register 3                               | 42 |
|             | Warning register 1                             |    |
|             | Warning register 2                             |    |
|             | Warning register 3                             |    |
|             | Alarm register common                          |    |
|             | Meter Command register                         |    |
|             | Max Demand Period setting                      |    |
|             | Meter Wiring Type                              |    |
| Table 5-21: | Input card Modbus register                     | 45 |
|             | Thermocouple Card register (index=1)           |    |
|             | Thermal Sensor Type                            |    |
|             | Thermal Status                                 | _  |
|             | Custom Group Modbus map offsets                |    |
|             | Custom Group Modbus register (Meter Index = 1) |    |
|             | Group Status register                          |    |
|             | Login levels                                   |    |
| Table 8-1:  | Meter ranges                                   | 69 |
| Table 8-2:  | Measurement accuracy (60Hz)                    | 69 |
| Table 8-3:  | Temperature parameters                         | 70 |

#### 1 General

#### 1.1 Using this manual

This manual is provided to aid the user in the installation, operation, and maintenance of the PowerView monitoring system, manufactured by ABB. Read and understand the procedures described to ensure trouble-free installation and operation.

Read through each procedure before beginning the procedure. Perform only those procedures that apply to the PowerView monitoring system being installed or operated.

#### 1.1.1 List of symbols

#### **Symbols**

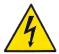

#### **DANGER - Risk of electric shock**

This symbol in conjunction with the signal word "DANGER" indicates an imminent electrical hazard. Observe the warning associated with the risk of electric shock symbol.

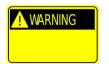

#### **WARNING** – Bodily injury

This symbol in conjunction with the signal word "WARNING" indicates a potentially dangerous situation. Failure to observe the related safety note may cause personnel injury or death or equipment damages.

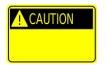

#### **CAUTION - Refer to manual**

This symbol in conjunction with the signal word "CAUTION" indicates that before proceeding, the user should refer to the appropriate section of this manual.

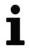

#### **IMPORTANT - NOTE**

This symbol indicates operator tips, particularly useful or important information for the use of the product. This symbol and wording does not indicate a dangerous situation.

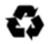

The universal symbol for Recycle.

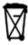

This symbol indicates that you should not discard waste electrical or electronic equipment (WEEE) in the trash.

For proper disposal, contact your local recycling/reuse or hazardous waste center.

#### 1.2 Electrical safety precautions

The PowerView monitoring system is typically installed in, or is connected to, power protection equipment such as a Power Distribution Unit (PDU) or Remote Power Panel (RPP), which can be connected to one (1) or more single (1) or three (3) phase power sources. Refer to the monitored equipment's nameplate for the specific model designation, operating voltage, and input power configuration, and to its operating manual for additional safety precautions.

#### Warning

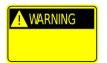

#### WARNING

As lethal voltages exist within all operating modes of the distribution product, maintenance can only be performed by qualified and authorized trained service personnel.

ABB neither recommends nor knowingly sells this product for use with life support applications or other FDA designated critical applications.

All wiring should be performed by qualified electricians and in accordance with local and national electrical safety codes. Before placing the unit into service, a thorough inspection and supervised start-up should be performed by a qualified technician.

#### Warning

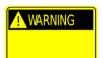

#### **WARNING**

To provide sufficient isolation protection when working upstream of the distribution product, open the respective source feeder breakers contained within the distribution product. Prescribing to this maintenance method reduces the risk of electric shock due to backfeed.

#### Warning

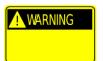

#### **WARNING**

To reduce the risk of electric shock, always open or disconnect circuit from power-distribution system (or service) or building before installing or servicing current transformers

#### Danger

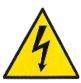

#### **DANGER - Risk of electric shock**

Current transformers (CT's) with an open secondary can generate a significantly high voltage across its terminals, which poses a shock hazard to personnel and can damage equipment.

Prior to servicing the PowerView, ensure all CT's secondary circuits have been shorted, primary circuits have been disconnected and LOTO, or that functioning open circuit protection is installed.

#### 1.3 Cybersecurity

#### 1.3.1 Disclaimer

This product is designed to be connected to and to communicate information and data via a network interface. It is the Customer's sole responsibility to provide and continuously ensure a secure connection between the product and Customer network or any other network (as the case may be). The customer shall establish and maintain any appropriate measures (such as but not limited to the installation of firewalls, application of authentication measures, encryption of data, installation of anti-virus programs, etc.) to protect the product, the network, its system and the interface against any kind of security breaches, unauthorized access, interference, intrusion, leakage and/or theft of data or information. ABB Ltd and its affiliates are not liable for damages and/or losses related to such security breaches, any unauthorized access, interference, intrusion, leakage and/or theft of data or information.

We recommend connecting the system in private network, if not the case additional hardware that provide increased security controls/measures such as firewalls should be implemented.

#### 1.3.2 Ports used by this product

Table 1-1: TCP/UDP service ports used by this product

| Port    | Service    | Purpose                         |
|---------|------------|---------------------------------|
| 22/tcp  | SSH        | Valid for SSH                   |
| 502/tcp | Modbus/TCP | Valid for Modbus TCP            |
| 25/tcp  | Email      | Valid of Email                  |
| 110/tcp | Email      | Valid of Email                  |
| 143/tcp | Email      | Valid of Email                  |
| 465/tcp | Email      | Valid of Email                  |
| 587/tcp | Email      | Valid of Email                  |
| 993/tcp | Email      | Valid of Email                  |
| 995/tcp | Email      | Valid of Email                  |
| 69/udp  | TFTP       | Valid for Software Upgrade      |
| 123/udp | NTP        | Valid for Network Time Products |

#### 1.4 Equipment description overview

#### 1.4.1 Application overview

PowerView monitoring system can be used for communicating valuable information to your central management system, or to a local or remote display. We recommend connecting the system in private network, if not the case additional hardware that provide increased security controls/measures such as firewalls should be implemented. PowerView actively monitors the load current of each of your power distribution circuits and reports this information to you for cost allocation or load protection management.

PowerView can be configured to monitor the following, depending on the system being monitored:

#### 1.4.1.1 Branch Circuit Management (BCM)

PowerView can be configured to monitor up to 252 branch circuits on up to 6 power distribution panelboards which are powered by 1 to 6 sources of three-phase voltages. The source voltages for panelboards are user configurable, i.e., the user can configure any source to any panelboard. PowerView monitors the RMS branch currents and voltages. Based on the above parameters, it calculates the power quality parameters like power, energy, load, power factor, MD (Maximum Demand), etc. It also monitors panel level currents, voltages and other power quality parameters. PowerView generates warnings/alarms for different power quality parameters based on the thresholds and delays configured by the user.

#### 1.4.1.2 Sub-feed Circuit Management (SFCM)

PowerView can be configured to monitor sub-feeds and/or main feeds in a Power Distribution System, up to 67 (each 3 phase) without neutrals or 60 with neutral, which are powered by 1 to 6 sources of three-phase voltages. PowerView monitors the sub-feed or main feed RMS phase currents and voltages. Based on the above parameters, it calculates the power quality parameters such as power, energy, load, power factor, and MD (Maximum Power Demand). PowerView generates warnings/alarms for different power quality parameters based on the thresholds and delays configured by the user.

#### 1.4.1.3 Transformer monitoring

PowerView monitors voltage and current on all three phases of a power distribution transformer. Warnings and alarms notify operators when monitored current, voltage or power approaches user set limits. PowerView generates warnings/alarms for different power quality parameters based on the thresholds and delays configured by the user.

#### 1.4.1.4 Discrete Input monitoring

PowerView can be configured to monitor input sensors placed in the unit. Circuit breakers are the most commonly monitored input. PowerView can monitor up to 150 discrete input sensors, depending on cards configured.

#### 1.4.1.5 Thermocouple monitoring

PowerView can be configured to monitor thermocouple placed in the unit. PowerView will support Type J, Type E, Type K or Type T thermocouples. PowerView can monitor up to 96 thermal sensors, depending on cards configured. Thresholds can be set to provide alerts and warnings as sensed temperatures pass these thresholds.

#### 2 Installation

#### 2.1 Installation site

#### 2.1.1 Operating environment

The PowerView is designed for indoor applications only and must be protected from excessive moisture or corrosive environments. The PowerView is not intended for use in the presence of explosive gases.

This unit complies with the limits for a Class A digital device in accordance with Part 15, Subpart J of the FCC rules; therefore, it is suitable for use in a commercial environment. If not used in accordance with its design intent, and in accordance with the instructions contained within this manual, PDU may cause interference with radio frequency communications.

Required operating environment conditions can be found in Section 8.4.

#### 2.1.2 Positioning

PowerView is typically located inside the cabinet of a distribution product such as a PDU or RPP. It is either factory installed or installed in the field by an ABB certified technician.

Refer to the distribution product manuals, and associated outline drawings for the exact location of PowerView inside your unit's cabinet.

Caution

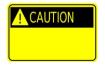

Make sure all cabinet ventilation openings are clear of obstructions.

#### 2.2 Checking the supplied parts

#### 2.2.1 Inspection

#### 2.2.1.1 Shipping and delivery

Every ABB Power Protection product is fully tested and has passed our thorough quality control inspection prior to delivery. Once the product is tested and quality control inspected, the unit is then carefully packaged for delivery.

PowerView is typically located inside the cabinet of a distribution product. Refer to the distribution product manuals, and associated outline drawings for the exact location of PowerView inside your unit's cabinet, and for inspection instructions before and after unpacking the unit.

#### 2.2.2 Meter overview

PowerView consists of three main components:

- A sheet metal enclosure surrounding a Backplane Distribution Board (BDB) with either 2 or 6 slots
- A Main Control Board (MCB), with USB and RJ-45 connectors for communicating with other modules inside the distribution product and with service tools.
- Daughter cards with various metering and monitoring functions which can be mixed according to the needs of the unit to be monitored. Daughter cards can be added to an existing PowerView for new capabilities. Installation and configuration must be completed by ABB Service personnel.
  - Analog Conditioning Boards (ACB) for monitoring branches and sub-feeds. Each board has two sets of connectors:
    - Four connectors with 22 positions for connecting to branch or sub-feed current transformers (CT).
    - One connector with 8 positions for connecting to panel main or sub-feed CT's.
    - Four 2-pin connectors for connecting to voltage phases and neutral.
  - Primary-Secondary Board (PSB) for monitoring the PDU transformer. Each board has two sets of connectors:
    - Two connectors with 22 positions for connecting to current transformers (CT).
    - Eight 2-pin connectors for connecting to voltage phases and neutral.
  - Discrete Input Board (DIB) for monitoring input status of components like breakers or doors. Each board has seven Phoenix-style connectors with screw clamps for connecting to input sensor wires.
  - Thermocouple Input Board (TIB) for monitoring thermocouples placed throughout the unit.
     Each board has Phoenix-style connectors with screw clamps for connecting to thermocouple sensor wires.
  - Blind cover, for open slots

A sample PowerView assembly is shown in Figure 2-1 and Figure 2-2.

Figure 2-1: PowerView assembly front view

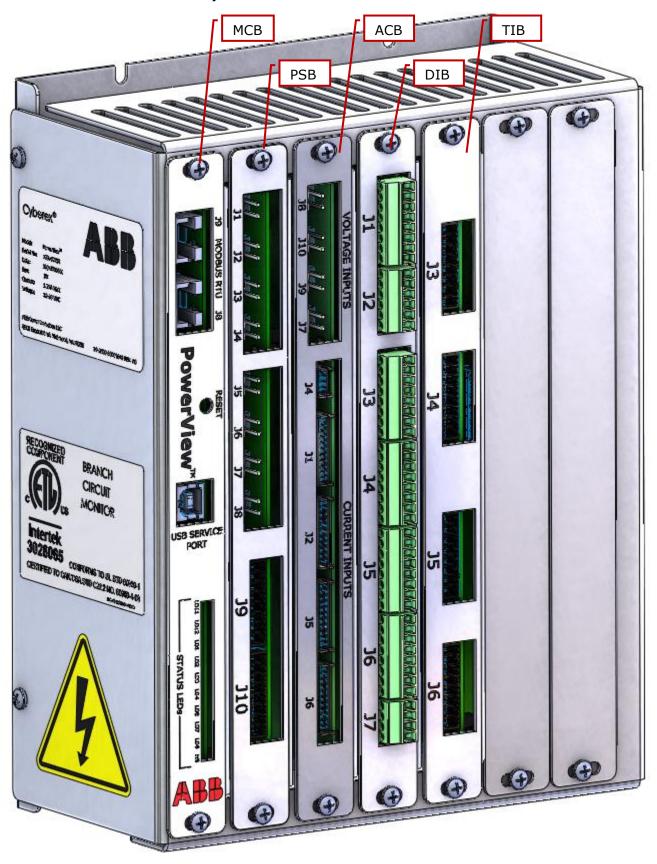

Figure 2-2: PowerView assembly bottom view

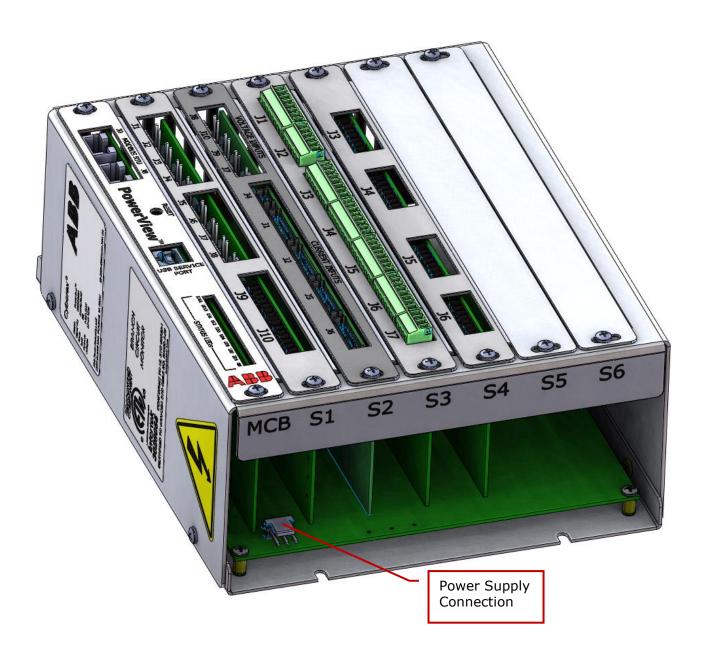

## 3 Startup

#### 3.1 Power up

PowerView will typically power up with the distribution product. LED's LD11 and LD12 on the MCB will indicate that the system is powering up by being continuously lighted. Refer to the distribution product manuals for power up procedures for the unit. Follow all safety warnings and procedures.

LED's LD1 and LD2 indicate communication and will blink when communications are functionating normally.

#### 3.1.1 Power supply requirements

Power supplies for PowerView need to meet the following requirements:

- 12-28 VDC output voltage
- 4A output current
- 0°C to 40°C operating temperature
- UL 60950 listed, SELV or Class 2

The PowerView power supply connection is located as shown in Figure 2-2, and is TE Connectivity part number 640389-3 or equivalent.

## 4 Metering and monitoring

All referenced voltages and currents are based on the standard 480 -208/120V units. See as built documents and/or unit nameplate for unit specific voltages.

#### 4.1 Overview

The PowerView monitoring system will be used to monitor various voltages & currents in a power distribution panel or remote power panel. It will also compute various other parameters such as power, energy, demand, frequency, power factor, etc. Specific parameters for transformers, branches and subfeeds are shown in Section 4.2.1.

#### 4.2 Product description

The Metering module will acquire the voltage & current signals from current transformers through an Analog Conditioning board or Primary/Secondary Board. It will calculate energy and power quality parameters. These parameters are passed to the display board/PC for display and data logging. It will also receive control/command/system parameter data from display board or a third-party display module. Meters can be configured in groups to improve monitoring efficiency. PowerView has capacity for up to 50 custom groups.

#### 4.2.1 Monitored Parameters

#### 4.2.1.1 PowerView Branch Circuit Monitoring Parameters

PowerView BCM shall provide the capability of measuring individual currents for up to 252 single phase branch circuits residing in up to six 42 position panel boards or three 84 position panel boards. Parameters include:

- Real time current, peak current (resettable), minimum current (resettable) for each branch circuit
- Panel board phase current
- Voltage, power, energy, power factor and THD (current) for each branch circuit
- Voltage, power, energy, power factor and THD (current) at the panel board level
- User configurable warning and alarm thresholds for each circuit
- User configurable warning and alarm statuses for each circuit
- PC-based set up software capable of global or individual circuit setup

#### 4.2.1.2 PowerView Sub-feed Circuit Management Parameters

PowerView SFCM shall provide the capability of providing phase current, metering at the sub-feed circuit level. Parameters include:

- Real time current, peak current (resettable), minimum current (resettable) for each sub-feed circuit
- Voltage, power, energy, power factor and THD (current)
- User configurable warning and alarm thresholds for each sub-feed circuit
- User configurable warning and alarm statuses for each sub-feed circuit

#### 4.2.1.3 PowerView Main-feed Circuit Monitoring Parameters

PowerView MFCM shall provide the capability of providing phase current, metering at the panel board main or source level with the following functionality:

- Real time current, peak current (resettable), minimum current (resettable) for each main feed circuit
- Voltage, power, energy, power factor and THD (current) for panel board main or source
- User configurable warning and alarm thresholds for each main feed circuit
- User configurable warning and alarm statuses for each main feed circuit

#### 4.2.2 Current measurement

For accurate current measurements in the mission critical power chain, the PowerView uses precisely specified Current Transformers (CT's), which are installed at each monitored location.

The CT's used with the PowerView have a protective resistor installed across the secondary terminals. This resistor will limit the voltage across the CT's terminals to less than 50Vrms, in the event of an open secondary, under otherwise normal operating conditions and currents.

#### 4.2.2.1 Branch circuit CT requirements

For the measurement of branch circuits rated 60A or less installed in standard lighting panelboards, ABB Power Protection can provide compact CT strip assemblies. These CT strips are designed to provide an efficient means of measuring current in each branch circuit, without taking up significant wire gutter space or complicating the branch circuit wire installation.

Each CT strip is supplied with the appropriate # of fully encapsulated, solid-core CT's, a steel mounting bracket, and a complete wiring harness, with field accessible terminations (See Figure 4-1 for a typical CT strip). The CT strip assemblies are then mounted near the monitored panelboard, with the CT's openings aligned with the terminals of each branch circuit breaker (See Figure 4-2 for a typical installation).

Figure 4-1: Typical CT strip

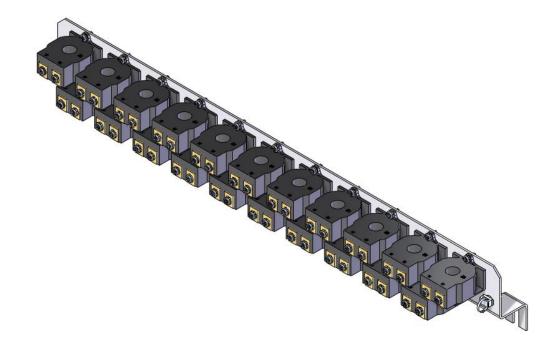

Figure 4-2: Typical CT strip installation

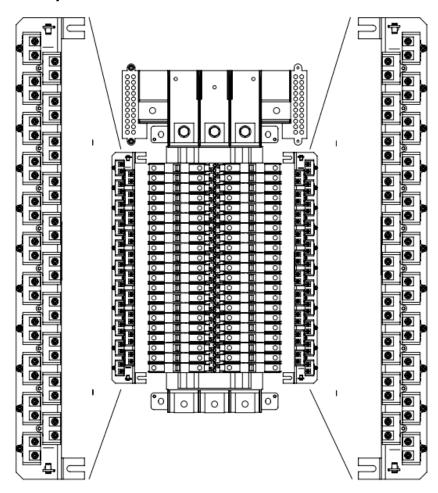

To accommodate the wide variety of lighting panelboards and branch circuit breaker styles available today, ABB Power Protection has the availability to offer CT strips with the following features:

Table 4-1: CT strip features

| Number of circuits per strip | 21, 42   |                                                                                   |
|------------------------------|----------|-----------------------------------------------------------------------------------|
| Branch circuit pitch         | 0.71"    | ABB Proline, SmissLine                                                            |
|                              | 0.75"    | Schneider NQ                                                                      |
|                              | 1.00"    | ABB-EPIS (GE) AQ/AE panels, Schneider NF, Bussman Quick Spec, Eaton/Cutler Hammer |
| Mounting orientation         | Right-ha | anded, Left-handed                                                                |
| CT rating                    | 60A:0.1  | A                                                                                 |
| Maximum wire O.D.            | 0.275"   |                                                                                   |

In addition to the options shown above, ABB Power Protection can provide 100A rated branch circuit CT's for larger circuits and wire O.D.'s, and wire-mounted split-core CT's for retrofit applications. Please contact ABB Power Protection for further information.

The PowerView software supports the following two panelboard configurations:

- The standard panelboard
- The column-width panelboard

The PowerView is configured for either of these configurations by the value set in the Modbus configuration. See Section 4.2.3 for detailed information on Modbus configuration.

#### 4.2.2.2 Sub-feed or PDU CT requirements

CT rating depends on whether the circuit is monitored with a PSB or an ACB. See Table 4-2 for required current rating.

Table 4-2: Current Transformer Rating

|                            | PSB          | ACB             |
|----------------------------|--------------|-----------------|
| Current Transformer Rating | 5A secondary | 0.1 A secondary |

#### 4.2.2.3 CT Safety requirements

Warning

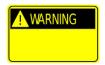

#### **WARNING**

To reduce the risk of electric shock, always open or disconnect circuit from power-distribution system (or service) or building before installing or servicing current transformers

The current transformers may not be installed in equipment where they exceed 75 percent of the wiring space of any cross-sectional area within the equipment.

Restrict installation of current transformer in an area where it would block ventilation openings.

Restrict installation of current transformer in an area of breaker arc venting.

Secure current transformer and route conductors so that they do not directly contact live terminals or bus.

Not suitable for Class 2 wiring methods.

Not intended for connection to Class 2 equipment.

#### 4.2.3 Thermal measurement

PowerView will acquire the signals from thermocouples placed throughout a PDU or RPP when a Thermocouple Input Board (TIB) is installed. Multiple TIB's can be installed in PowerView. Each  $1^{\rm st}$  generation TIB can accept up to 15 thermocouple inputs. Each  $2^{\rm nd}$  generation TIB can accept up to 24 thermocouple inputs.

#### 4.2.3.1 Thermocouple requirements

Thermocouples Type J, Type E, Type K or Type T are compatible for use with PowerView.

## 5 Modbus connectivity

The PowerView acts as a Modbus slave, and can be accessed by the Modbus master using either Modbus RTU (via RS-485) or Modbus TCP through customer connection on the User Interface Modbus port. See your system manual for the exact location of this interface. The default PowerView slave ID=1 for identification by the master. The default Modbus RTU settings are as follows.

Baud rate: 19200 Parity: None

Stop bits: 1

#### 5.1 Modbus map overview

The Modbus map contains four different maps, which are assigned register ranges

- MCB System map, Modbus registers from 1 1000
- System map, Modbus registers from 1000 2000
- Single-phase map, Modbus registers from 2001-39800
- Three-phase map, Modbus registers from 40001-63450
- Input Map, Modbus registers from 63451-65535

Each map is described in a following section, and register definitions are provided in each section.

Access types are either R = Read Only, or RW = Read/Write.

#### 5.2 MCB System map

The MCB system configuration map will contain the information related to the PowerView system configuration, including information on how many meters are present, type of each meter and meter status. Modbus IDs from 1 to 1000 are allocated for the MCB system map.

Table 5-1: MCB System map values

| Reg.<br>No. | Description                                     | Format | Scale | Min | Max   | Default | Access<br>Type | Note          |
|-------------|-------------------------------------------------|--------|-------|-----|-------|---------|----------------|---------------|
| 1           | Device ID                                       | int16  | 1     | 1   | 20    | 1       | R              |               |
| 2           | Uart Baud Rate Options                          | int16  | 1     | 1   | 5     | 5       | R              |               |
| 3           | Major_Minor Version                             | int16  | 1     | N/A | N/A   | N/A     | R              |               |
| 4           | Patch Version                                   | int16  | 1     | N/A | N/A   | N/A     | R              |               |
| 5           | Total no of meters                              | int16  | 1     | N/A | N/A   | N/A     | R              |               |
| 6           | System Alarm                                    | int16  | 1     | N/A | N/A   | N/A     | R              |               |
| 7           | System Slot status                              | int16  | 1     | 1   | 511   | 7       | RW             |               |
| 11          | System Command                                  | int16  | 1     | 0   | 65535 | 0       | RW             | See Table 5-2 |
| 17          | System Slot12 information                       | int16  | 1     | N/A | N/A   | N/A     | R              |               |
| 18          | System Slot34 information                       | int16  | 1     | N/A | N/A   | N/A     | R              |               |
| 19          | System Slot56 information                       | int16  | 1     | N/A | N/A   | N/A     | R              |               |
| 20          | System Slot1 SW Version                         | int16  | 1     | N/A | N/A   | N/A     | R              |               |
| 21          | System Slot2 SW Version                         | int16  | 1     | N/A | N/A   | N/A     | R              |               |
| 22          | System Slot3 SW Version                         | int16  | 1     | N/A | N/A   | N/A     | R              |               |
| 23          | System Slot4 SW Version                         | int16  | 1     | N/A | N/A   | N/A     | R              |               |
| 24          | System Slot5 SW Version                         | int16  | 1     | N/A | N/A   | N/A     | R              |               |
| 25          | System Slot6 SW Version                         | int16  | 1     | N/A | N/A   | N/A     | R              |               |
|             |                                                 |        |       |     |       |         |                |               |
| 51          | Global panel no                                 | int16  | 1     | 1   | 6     | 1       | RW             |               |
| 52          | Global Over Current Alarm Set<br>Limit          | int16  | 1     | 60  | 150   | 80      | RW             |               |
| 53          | Global Over Current Alarm<br>Hysteresis Limit   | int16  | 1     | 1   | 20    | 5       | RW             |               |
| 54          | Global Over Current Alarm Set Delay             | int16  | 100   | 0.1 | 100   | 10      | RW             |               |
| 55          | Global Over Current Alarm<br>Reset Delay        | int16  | 100   | 0.1 | 100   | 10      | RW             |               |
| 56          | Global Over Current Warning<br>Set Limit        | int16  | 1     | 50  | 145   | 70      | RW             |               |
| 57          | Global Over Current Warning<br>Hysteresis Limit | int16  | 1     | 1   | 20    | 5       | RW             |               |
| 58          | Global Over Current Warning<br>Set Delay        | int16  | 100   | 0.1 | 100   | 10      | RW             |               |
| 59          | Global Over Current Warning<br>Reset Delay      | int16  | 100   | 0.1 | 100   | 10      | RW             |               |
| 60          | Global Under Current Alarm Set<br>Limit         | int16  | 1     | 0   | 99    | 1       | RW             |               |
| 61          | Global Under Current Alarm<br>Hysteresis Limit  | int16  | 1     | 1   | 20    | 1       | RW             |               |
| 62          | Global Under Current Alarm Set<br>Delay         | int16  | 100   | 0.1 | 100   | 10      | RW             |               |
| 63          | Global Under Current Alarm<br>Reset Delay       | int16  | 100   | 0.1 | 100   | 10      | RW             |               |

Table 5-2: System Command register

| Bits | Description                              |
|------|------------------------------------------|
| 0    | Writing back default user configurations |
| 1    | Resetting the alarm and warnings         |
| 2    | Resetting the min max values             |
| 6    | Command to backup calibration data       |

### 5.3 General Settings map

The General Settings map updates overall system status and transformer temperature status, UIB data and date and time. Modbus IDs in the range from 1000 to 2000 are allocated for the General Settings map.

### 5.3.1 Date and Time registers

The 'Date and Time' Modbus registers are shown below in Table 5-3. These registers are accessed using Function Codes 03 (Read Holding Registers) and 16 (Preset Multiple Registers).

Table 5-3: Modbus registers - Date and time

| Reg. No. | Description          | Format | Scale | Min  | Max  | Default | Type |
|----------|----------------------|--------|-------|------|------|---------|------|
| 1411     | Month (1-12)         | int16  | 1     | 1    | 12   | N/A     | RW   |
| 1412     | Day (1-31)           | int16  | 1     | 1    | 31   | N/A     | RW   |
| 1413     | Year (1970-2030)     | int16  | 1     | 1970 | 2030 | N/A     | RW   |
| 1414     | Hours (0-23)         | int16  | 1     | 0    | 23   | N/A     | RW   |
| 1415     | Minutes (0-59)       | int16  | 1     | 0    | 59   | N/A     | RW   |
| 1416     | Seconds (0-59)       | int16  | 1     | 0    | 59   | N/A     | RW   |
| 1417     | Milliseconds (0-999) | int16  | 1     | 0    | 999  | N/A     | RW   |

#### 5.3.2 System Status registers

The 'System Status' Modbus registers are shown below in Table 5-4. These registers are accessed using Function Code 03 (Read Holding Registers).

Table 5-4: Modbus registers - System status

| Reg. No. | Description                                                    | Format | Scale | Min | Max | Default | Type |
|----------|----------------------------------------------------------------|--------|-------|-----|-----|---------|------|
|          | System Status                                                  |        |       |     |     |         |      |
| 1001     | Bit 0: (Set = Summary Alarm)                                   | int16  | 1     | N/A | N/A | N/A     | R    |
|          | Bit 2: (Set = Unacknowledged<br>Events)                        |        |       |     |     |         |      |
|          | Outputs on UIB Port                                            |        |       |     |     |         |      |
| 1002     | Bit 0: (Set = Summary Alarm)                                   | int16  | 1     | N/A | N/A | N/A     | R    |
|          | Bit 1: (Set = Unacknowledged Events)                           |        |       | -   | -   |         |      |
|          | Inputs on UIB Port                                             |        |       |     |     |         |      |
|          | Bit 0: (Set = PDU Transformer Excess Temperature)              |        |       |     |     |         |      |
|          | Bit 1: (Set = PDU Transformer<br>Over Temperature)             | Flag   | 1     | N/A | N/A | N/A     | R    |
| 1003     | Bit 2: (Set = TVSS Fault) Bit 3: (Set = EPO [Local or Remote]) |        |       |     |     |         |      |
|          | Bit 4: (Set = Circuit Breaker No. 1: Open)                     |        |       |     |     |         |      |
|          | Bit 5: (Set = Circuit Breaker No. 2: Open) *                   |        |       |     |     |         |      |
|          | Bit 6: (Set = Circuit Breaker No. 3: Open) *                   |        |       |     |     |         |      |
|          | Bit 7: (Set = Circuit Breaker No. 4: Open) *                   |        |       |     |     |         |      |
| 1004     | Display Board Temperature (°C)                                 | int16  | 1     | N/A | N/A | N/A     | R    |
|          | PDU Transformer Excess                                         |        | _     |     |     |         | _    |
| 1005     | Temperature<br>(0 = Normal; 1 = Warning)                       | int16  | 1     | N/A | N/A | N/A     | R    |
|          | PDU Transformer Over                                           |        |       |     |     |         |      |
| 1006     | Temperature                                                    | int16  | 1     | N/A | N/A | N/A     | R    |
|          | (0 = Normal; 2 = Alarm)                                        |        |       |     |     |         |      |

<sup>\*</sup> Optional

#### 5.4 Single-phase map

The Single-phase map contains the information of each single-phase meter. It contains user configuration, factory configuration, metering data and monitoring data for all single-phase meters.

PowerView has capacity for up to 252 single-phase meters. The Single-phase map starts from 2000. Modbus ID offset for each single-phase meter is 150, so that all registers assigned to the meter are assigned within that group of 150. Each meter will start at a register id 150 higher than the previous meter's starting register ID, as noted in Figure 5-1.

Table 5-5 includes customer accessible registers, only.

Figure 5-1: Single-phase map offsets

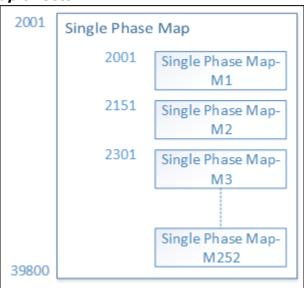

Table 5-5: Single-phase Modbus register (Meter Index = 1)

| Reg<br>No. | Description         | Format | Scale | Min | Max   | Default | Unit  |   | Notes |
|------------|---------------------|--------|-------|-----|-------|---------|-------|---|-------|
| 2001       | Meter rating        | int16  | 1     | 10  | 4000  | 200     | Α     | R | _     |
| 2002       | Voltage Rating      | int16  | 1     | 120 | 600   | 120     | V     | R |       |
| 2003       | Frequency Rating    | int16  | 1     | 50  | 60    | 60      | Hz    | R |       |
| 2004       | Meter Info ID       | int16  | 1     | 0   | 65535 | 0       | N/A   | R |       |
| 2007       | CT Primary Scale    | int16  | 10    | 0.1 | 6500  | 2500    | Turns | R |       |
| 2008       | CT Secondary Scale  | int16  | 10    | 0.1 | 6500  | 1       | Turns | R |       |
| 2009       | Burden Resistor Val | int16  | 1000  | 0   | 50    | 47.4    | Ohms  | R |       |
| 2011       | Parent ID           | int16  | 1     | 1   | 6     | 1       | N/A   | R |       |
| 2013       | KW rating           | int16  | 10    | 1.2 | 2400  | 24      | KW    | R |       |
|            |                     |        |       |     |       |         |       |   |       |
| 2020       | Group Number        | int16  | 1     | 0   | 100   | 0       | N/A   | R |       |
| 2021       | Meter Info Name1    | int16  | 1     | 0   | 65535 | 0       | N/A   | R |       |
| 2023       | Meter Info Name3    | int16  | 1     | 0   | 65535 | 0       | N/A   | R |       |
| 2024       | Meter Info Name4    | int16  | 1     | 0   | 65535 | 0       | N/A   | R |       |
| 2025       | Meter Info Name5    | int16  | 1     | 0   | 65535 | 0       | N/A   | R | _     |

| 2026 | Meter Info On/Off                        | int16 | 1   | 0   | 1   | 1   | N/A | RW |               |
|------|------------------------------------------|-------|-----|-----|-----|-----|-----|----|---------------|
| 2027 | Max Demand Period<br>Setting             | int16 | 1   | 0   | 2   | 0   | N/A | RW | See Table 5-9 |
| 2028 | KW Fault set limit                       | int16 | 1   | 10  | 200 | 80  | %   | RW |               |
| 2029 | KW Fault Reset<br>Hysteresis             | int16 | 1   | 1   | 20  | 10  | %   | RW |               |
| 2030 | KW Fault Set delay                       | int16 | 100 | 0.1 | 100 | 10  | Sec | RW |               |
| 2031 | KW Fault Reset delay                     | int16 | 100 | 0.1 | 100 | 10  | Sec | RW |               |
| 2032 | KVA Fault set limit                      | int16 | 1   | 10  | 200 | 80  | %   | RW |               |
| 2033 | KVA Fault Reset<br>Hysteresis            | int16 | 1   | 1   | 20  | 10  | %   | RW |               |
| 2034 | KVA Fault Set delay                      | int16 | 100 | 0.1 | 100 | 10  | Sec | RW |               |
| 2035 | KVA Fault Reset delay                    | int16 | 100 | 0.1 | 100 | 10  | Sec | RW |               |
| 2036 | PF Fault set limit                       | int16 | 1   | 10  | 90  | 70  | N/A | RW |               |
| 2037 | PF Fault Reset<br>Hysteresis             | int16 | 1   | 1   | 20  | 5   | N/A | RW |               |
| 2038 | PF Fault Set delay                       | int16 | 100 | 0.1 | 100 | 10  | Sec | RW |               |
| 2039 | PF Fault Reset delay                     | int16 | 100 | 0.1 | 100 | 10  | Sec | RW |               |
| 2040 | Voltage THD Fault set<br>limit           | int16 | 1   | 1   | 20  | 5   | %   | RW |               |
| 2041 | Voltage THD Fault<br>Reset Hysteresis    | int16 | 1   | 1   | 20  | 1   | %   | RW |               |
| 2042 | Voltage THD Fault Set<br>delay           | int16 | 100 | 0.1 | 100 | 30  | Sec | RW |               |
| 2043 | Voltage THD Fault<br>Reset delay         | int16 | 100 | 0.1 | 100 | 10  | Sec | RW |               |
| 2044 | Current THD Fault set<br>limit           | int16 | 1   | 1   | 20  | 5   | %   | RW |               |
| 2045 | Current THD Fault<br>Reset Hysteresis    | int16 | 1   | 1   | 20  | 1   | %   | RW |               |
| 2046 | Current THD Fault Set delay              | int16 | 100 | 0.1 | 100 | 30  | Sec | RW |               |
| 2047 | Current THD Fault<br>Reset delay         | int16 | 100 | 0.1 | 100 | 10  | Sec | RW |               |
| 2048 | Frequency Fault set limit                | int16 | 10  | 0.5 | 15  | 3   | Hz  | RW |               |
| 2049 | Frequency Fault Reset<br>Hysteresis      | int16 | 10  | 0.5 | 15  | 0.5 | Hz  | RW |               |
| 2050 | Frequency Fault Set delay                | int16 | 100 | 0.1 | 100 | 10  | Sec | RW |               |
| 2051 | Frequency Fault Reset delay              | int16 | 100 | 0.1 | 100 | 10  | Sec | RW |               |
|      | Over Comment Name Cat                    |       |     |     |     |     |     |    |               |
| 2052 | Over Current Alarm Set<br>Limit          | int16 | 1   | 60  | 150 | 80  | %   | RW |               |
| 2053 | Over Current Alarm<br>Reset Hysteresis   | int16 | 1   | 1   | 20  | 5   | %   | RW |               |
| 2054 | Over Current Alarm Set<br>Delay          | int16 | 100 | 0.1 | 100 | 10  | Sec | RW |               |
| 2055 | Over Current Alarm<br>Reset Delay        | int16 | 100 | 0.1 | 100 | 10  | Sec | RW |               |
| 2056 | Over Current Warning<br>Set Limit        | int16 | 1   | 50  | 145 | 70  | %   | RW |               |
| 2057 | Over Current Warning<br>Reset Hysteresis | int16 | 1   | 1   | 20  | 5   | %   | RW |               |
| 2058 | Over Current Warning<br>Set Delay        | int16 | 100 | 0.1 | 100 | 10  | Sec | RW |               |
| 2059 | Over Current Warning<br>Reset Delay      | int16 | 100 | 0.1 | 100 | 10  | Sec | RW |               |
| 2060 | Under Current Alarm<br>Set Limit         | int16 | 1   | 0   | 99  | 1   | %   | RW |               |

| 2061 | Under Current Alarm<br>Reset Hysteresis   | int16  | 1   | 1      | 20     | 1      | %    | RW |  |
|------|-------------------------------------------|--------|-----|--------|--------|--------|------|----|--|
| 2062 | Under Current Alarm<br>Set Delay          | int16  | 100 | 0.1    | 100    | 10     | Sec  | RW |  |
| 2063 | Under Current Alarm<br>Reset Delay        | int16  | 100 | 0.1    | 100    | 10     | Sec  | RW |  |
| 2064 | Over Voltage Alarm Set<br>Limit           | int16  | 1   | 115    | 125    | 120    | %    | RW |  |
| 2065 | Over Voltage Alarm<br>Reset Hysteresis    | int16  | 1   | 1      | 20     | 5      | %    | RW |  |
| 2066 | Over Voltage Alarm Set<br>Delay           | int16  | 100 | 0.1    | 100    | 10     | Sec  | RW |  |
| 2067 | Over Voltage Alarm<br>Reset Delay         | int16  | 100 | 0.1    | 100    | 10     | Sec  | RW |  |
| 2068 | Over Voltage Warning<br>Set Limit         | int16  | 1   | 105    | 115    | 110    | %    | RW |  |
| 2069 | Over Voltage Warning<br>Reset Hysteresis  |        | 1   | 1      | 20     | 5      | %    | RW |  |
| 2070 | Over Voltage Warning<br>Set Delay         | int16  | 100 | 0.1    | 100    | 10     | Sec  | RW |  |
| 2071 | Over Voltage Warning<br>Reset Delay       | int16  | 100 | 0.1    | 100    | 10     | Sec  | RW |  |
| 2072 | Under Voltage Alarm<br>Set Limit          | int16  | 1   | 75     | 85     | 80     | %    | RW |  |
| 2073 | Under Voltage Alarm<br>Reset Hysteresis   | int16  | 1   | 1      | 20     | 5      | %    | RW |  |
| 2074 | Under Voltage Alarm<br>Set Delay          | int16  | 100 | 0.1    | 100    | 10     | Sec  | RW |  |
| 2075 | Under Voltage Alarm<br>Reset Delay        | int16  | 100 | 0.1    | 100    | 10     | Sec  | RW |  |
| 2076 | Under Voltage Warning<br>Set Limit        | int16  | 1   | 85     | 95     | 90     | %    | RW |  |
| 2077 | Under Voltage Warning<br>Reset Hysteresis | int16  | 1   | 1      | 20     | 5      | %    | RW |  |
| 2078 | Under Voltage Warning<br>Set Delay        | int16  | 100 | 0.1    | 100    | 10     | Sec  | RW |  |
| 2079 | Under Voltage Warning<br>Reset Delay      | int16  | 100 | 0.1    | 100    | 10     | Sec  | RW |  |
| 2080 | Frequency Averaging<br>Duration           | int16  | 10  | 1      | 10     | 1      | Sec  | RW |  |
| 2081 | Voltage RMS Averaging<br>Duration         | int16  | 10  | 1      | 100    | 10     | Sec  | RW |  |
| 2082 | Current RMS Averaging<br>Duration         | int16  | 10  | 1      | 100    | 10     | Sec  | RW |  |
| 2083 | Alarm Delay                               | int16  | 100 | 0.1    | 100    | 10     | Sec  | RW |  |
| 2084 | Warning Delay                             | int16  | 100 | 0.1    | 100    | 10     | Sec  | RW |  |
|      | 10/AH C !!! C :                           |        |     |        |        |        | B1/C | B  |  |
| 2091 | KVAH Calib Gain                           | int16  | 1   | 1      | 5      | 1      | N/A  | RW |  |
| 2092 | KWH Calib Gain Energy kWH, Upper          | int16  | 1   | 1      | 5      | 1      | N/A  | RW |  |
| 2093 | Part Energy kWH, Lower                    | int16  | N/A | N/A    | N/A    | N/A    | kWH  | R  |  |
| 2094 | Part                                      | int16  | N/A | N/A    | N/A    | N/A    | kWH  | R  |  |
| 2095 | Energy kVAH, Lower<br>Part                | int16  | N/A | N/A    | N/A    | N/A    | kVAH | R  |  |
| 2096 | Energy kVAH, Upper<br>Part                | int16  | N/A | N/A    | N/A    | N/A    | kVAH | R  |  |
| 2097 | Power MD                                  | int16  | N/A | N/A    | N/A    | N/A    | kW   | R  |  |
| 2101 | Voltage DMC                               | int4.C | -   | N1 / A | N1 / A | B1 / A |      |    |  |
| 2101 | Voltage RMS  Max Voltage RMS              | int16  | 1   | N/A    | N/A    | N/A    |      | R  |  |
| 2102 | max vuitage KMS                           | int16  | 1   | N/A    | N/A    | N/A    | v    | R  |  |

| 2103 | Min Voltage RMS        | int16 | 1   | N/A | N/A | N/A | V     | R  |               |
|------|------------------------|-------|-----|-----|-----|-----|-------|----|---------------|
| 2104 | Average Voltage RMS    | int16 | 1   | N/A | N/A | N/A | V     | R  |               |
| 2105 | Peak Voltage RMS       | int16 | 1   | N/A | N/A | N/A | V     | R  |               |
| 2106 | Current RMS            | int16 | 1   | N/A | N/A | N/A | А     | R  |               |
| 2107 | Max Current RMS        | int16 | 1   | N/A | N/A | N/A | А     | R  |               |
| 2108 | Min Current RMS        | int16 | 1   | N/A | N/A | N/A | А     | R  |               |
| 2109 | Average Current RMS    | int16 | 1   | N/A | N/A | N/A | Α     | R  |               |
| 2110 | Peak Current RMS       | int16 | 1   | N/A | N/A | N/A | Α     | R  |               |
| 2111 | Current Crest Factor   | int16 | 100 | N/A | N/A | N/A | N/A   | R  |               |
| 2112 | Frequency              | int16 | 10  | N/A | N/A | N/A | Hz    | R  |               |
| 2113 | Min Frequency          | int16 | 10  | N/A | N/A | N/A | Hz    | R  |               |
| 2114 | Max Frequency          | int16 | 10  | N/A | N/A | N/A | Hz    | R  |               |
| 2115 | Average Frequency      | int16 | 10  | N/A | N/A | N/A | Hz    | R  |               |
| 2116 | Load                   | int16 | 10  | N/A | N/A | N/A | %     | R  |               |
| 2117 | kW                     | int16 | 10  | N/A | N/A | N/A | kW    | R  |               |
| 2118 | kVA                    | int16 | 10  | N/A | N/A | N/A | kVA   | R  |               |
| 2119 | kVAR                   | int16 | 10  | N/A | N/A | N/A | kVAR  | R  |               |
| 2120 | PF                     | int16 | 100 | N/A | N/A | N/A | N/A   | R  |               |
| 2121 | Displacement PF        | int16 | 100 | N/A | N/A | N/A | N/A   | R  |               |
|      |                        |       |     |     |     |     |       |    |               |
| 2126 | THD, Voltage           | int16 | 100 | N/A | N/A | N/A | %     | R  |               |
| 2127 | THD, Current           | int16 | 100 | N/A | N/A | N/A | %     | R  |               |
| 2128 | Voltage Harmonics 1st  | int16 | 100 | N/A | N/A | N/A | %     | R  |               |
| 2129 | Voltage Harmonics 3rd  | int16 | 100 | N/A | N/A | N/A | %     | R  |               |
| 2130 | Voltage Harmonics 5th  | int16 | 100 | N/A | N/A | N/A | %     | R  |               |
| 2131 | Voltage Harmonics 7th  | int16 | 100 | N/A | N/A | N/A | %     | R  |               |
| 2132 | Voltage Harmonics 9th  | int16 | 100 | N/A | N/A | N/A | %     | R  |               |
| 2133 | Voltage Harmonics 11th | int16 | 100 | N/A | N/A | N/A | %     | R  |               |
| 2134 | Voltage Harmonics 13th | int16 | 100 | N/A | N/A | N/A | %     | R  |               |
| 2135 | Current Harmonics 1st  | int16 | 100 | N/A | N/A | N/A | %     | R  |               |
| 2136 | Current Harmonics 3rd  | int16 | 100 | N/A | N/A | N/A | %     | R  |               |
| 2137 | Current Harmonics 5th  | int16 | 100 | N/A | N/A | N/A | %     | R  |               |
| 2138 | Current Harmonics 7th  | int16 | 100 | N/A | N/A | N/A | %     | R  |               |
| 2139 | Current Harmonics 9th  | int16 | 100 | N/A | N/A | N/A | %     | R  |               |
| 2140 | Current Harmonics 11th | int16 | 100 | N/A | N/A | N/A | %     | R  |               |
| 2141 | Current Harmonics 13th | int16 | 100 | N/A | N/A | N/A | %     | R  |               |
|      |                        |       |     |     |     |     |       |    |               |
| 2145 | Alarm Register 1       | int16 | 1   | N/A | N/A | N/A | Flags | R  | See Table 5-6 |
| 2146 | Warning Register 1     | int16 | 1   | N/A | N/A | N/A | Flags | R  | See Table 5-7 |
| 2147 | Command Register       | int16 | 1   | N/A | N/A | N/A | Flags | RW | See Table 5-8 |
|      |                        |       |     |     |     |     |       |    |               |

Registers noted as "Not Implemented" have been defined and will be activated in future releases.

#### 5.4.1 Single-phase register input tables

The alarm, warning and meter command registers each require an integer input to define their settings.

#### Table 5-6: Alarm register

| Bits | Description            |
|------|------------------------|
| 0    | Over Voltage Alarm     |
| 2    | Over Current Alarm     |
| 3    | Under Current Alarm    |
| 4    | Over KVA Alarm         |
| 5    | Over KW Alarm          |
| 6    | Low PF Alarm           |
| 7    | Voltage Over THD Alarm |
| 8    | Current Over THD Alarm |
| 9    | High Frequency Alarm   |
| 10   | Low frequency Alarm    |

#### Table 5-7: Warning register

| Bits | Description           |
|------|-----------------------|
| 0    | Over voltage warning  |
| 1    | Under voltage warning |
| 2    | Over current warning  |

#### Table 5-8: Meter Command register

| Bits | Description                              |
|------|------------------------------------------|
| 0    | Writing back default user configurations |
| 1    | Resetting the alarm and warnings         |
| 2    | Resetting the min max values             |
| 3    | Resetting the energy values              |

### Table 5-9: Max Demand Period setting

| Bit | :S | Description |
|-----|----|-------------|
|     | 0  | 15 min      |
|     | 1  | 30 min      |
|     | 2  | 60 min      |

#### 5.5 Three-phase map

The Three-phase map contains the information of each three-phase meter. It contains user configuration, factory configuration, metering data and monitoring data for all three-phase meters.

PowerView has capacity for up to 67 three-phase meters without neutral, or 60 three-phase meters with neutral. The Three-phase map starts from 40001. Modbus ID offset for each three-phase meter is 350, so that all registers assigned to the meter are assigned within that group of 350. Each meter will start at a register id 350 higher than the previous meter's starting register ID, as noted in Figure 5-2.

Table 5-10 includes customer accessible registers only.

Figure 5-2: Three-phase Modbus map offsets

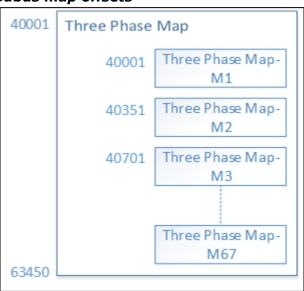

Table 5-10: Three-phase Modbus register (Meter Index = 1)

| Reg<br>No. | Description                    | Format | Scale | Min | Max   | Default | Unit  |   | Notes          |
|------------|--------------------------------|--------|-------|-----|-------|---------|-------|---|----------------|
| 40001      | Meter Rating                   | int16  | 1     | 10  | 4000  | 200     | I     | R |                |
| 40002      | Voltage Rating                 | int16  | 1     | 120 | 600   | 120     | V     | R |                |
| 40003      | Frequency Rating               | int16  | 1     | 50  | 60    | 60      | Hz    | R |                |
| 40004      | Meter Info ID                  | int16  | 1     | 0   | 65535 | 0       | N/A   | R |                |
| 40005      | Meter Wiring Type              | int16  | 1     | 1   | 6     | 2       | N/A   | R | See Table 5-20 |
| 40006      | CT Primary Scale<br>Phase      | int16  | 10    | 0.1 | 6500  | 2500    | Turns | R |                |
| 40007      | CT Secondary Scale<br>Phase    | int16  | 10    | 0.1 | 6500  | 1       | Turns | R |                |
| 40008      | CT Primary Scale<br>Neutral    | int16  | 10    | 0.1 | 6500  | 2500    | Turns | R |                |
| 40009      | CT Secondary Scale<br>Neutral  | int16  | 10    | 0.1 | 6500  | 1       | Turns | R |                |
| 40010      | Burden Resistor Val            | int16  | 1000  | 0   | 50    | 47.4    | Ohms  | R |                |
| 40019      | Zero Cutoff Current<br>Setting | int16  | 1     | 0   | 10    | 2       | Α     | R |                |
| 40020      | Parent ID                      | int16  | 1     | 1   | 6     | 1       | N/A   | R |                |
| 40022      | KW Rating                      | int16  | 10    | 1.2 | 2400  | 24      | KW    | R |                |
| 40023      | LL/LN sensing                  | int16  | 1     | 0   | 1     | 1       | N/A   | R |                |

| 40031 | Group No                               | int16 | 1   | 0   | 100   | 0   | N/A | RW |                |
|-------|----------------------------------------|-------|-----|-----|-------|-----|-----|----|----------------|
| 40032 | Meter Info Name1                       | int16 | 1   | 0   | 65535 | 0   | N/A | RW |                |
| 40034 | Meter Info Name3                       | int16 | 1   | 0   | 65535 | 0   | N/A | RW |                |
| 40035 | Meter Info Name4                       | int16 | 1   | 0   | 65535 | 0   | N/A | RW |                |
| 40036 | Meter Info Name5                       | int16 | 1   | 0   | 65535 | 0   | N/A | RW |                |
| 40037 | Meter Info On/Off                      | int16 | 1   | 0   | 1     | 1   | N/A | RW | 0- OFF, 1-ON   |
| 40038 | Max Demand Period<br>Setting           | int16 | 1   | 0   | 2     | 0   | N/A | RW | See Table 5-19 |
| 40039 | KW Fault set limit                     | int16 | 1   | 10  | 200   | 80  | %   | RW |                |
| 40040 | KW Fault Reset<br>Hysteresis           | int16 | 1   | 1   | 20    | 10  | %   | RW | _              |
| 40041 | KW Fault Set delay                     | int16 | 100 | 0.1 | 100   | 10  | Sec | RW |                |
| 40042 | KW Fault Reset delay                   | int16 | 100 | 0.1 | 100   | 10  | Sec | RW |                |
| 40043 | KVA Fault set limit                    | int16 | 1   | 10  | 200   | 80  | %   | RW |                |
| 40044 | KVA Fault Reset<br>Hysteresis          | int16 | 1   | 1   | 20    | 10  | %   | RW |                |
| 40045 | KVA Fault Set delay                    | int16 | 100 | 0.1 | 100   | 10  | Sec | RW |                |
| 40046 | KVA Fault Reset delay                  | int16 | 100 | 0.1 | 100   | 10  | Sec | RW |                |
| 40047 | PF Fault set limit                     | int16 | 1   | 10  | 90    | 70  | %   | RW |                |
| 40048 | PF Fault Reset<br>Hysteresis           | int16 | 1   | 1   | 20    | 5   | %   | RW |                |
| 40049 | PF Fault Set delay                     | int16 | 100 | 0.1 | 100   | 10  | Sec | RW |                |
| 40050 | PF Fault Reset delay                   | int16 | 100 | 0.1 | 100   | 10  | Sec | RW |                |
| 40051 | Voltage THD Fault set<br>limit         | int16 | 1   | 1   | 20    | 5   | %   | RW |                |
| 40052 | Voltage THD Fault<br>Reset Hysteresis  | int16 | 1   | 1   | 20    | 1   | %   | RW |                |
| 40053 | Voltage THD Fault Set<br>delay         | int16 | 100 | 0.1 | 100   | 30  | Sec | RW |                |
| 40054 | Voltage THD Fault<br>Reset delay       | int16 | 100 | 0.1 | 100   | 10  | Sec | RW |                |
| 40055 | Current THD Fault set<br>limit         | int16 | 1   | 1   | 20    | 5   | %   | RW |                |
| 40056 | Current THD Fault<br>Reset Hysteresis  | int16 | 1   | 1   | 20    | 1   | %   | RW |                |
| 40057 | Current THD Fault Set delay            | int16 | 100 | 0.1 | 100   | 30  | Sec | RW |                |
| 40058 | Current THD Fault<br>Reset delay       | int16 | 100 | 0.1 | 100   | 10  | Sec | RW |                |
| 40059 | Frequency Fault set<br>limit           | int16 | 10  | 0.5 | 15    | 3   | Hz  | RW |                |
| 40060 | Frequency Fault Reset<br>Hysteresis    | int16 | 10  | 0.5 | 15    | 0.5 | Hz  | RW |                |
| 40061 | Frequency Fault Set<br>delay           | int16 | 100 | 0.1 | 100   | 10  | Sec | RW |                |
| 40062 | Frequency Fault Reset<br>delay         | int16 | 100 | 0.1 | 100   | 10  | Sec | RW |                |
|       |                                        |       |     |     |       |     |     |    |                |
| 40063 | Over Current Alarm<br>Set Limit        | int16 | 1   | 60  | 150   | 125 | %   | RW | _              |
| 40064 | Over Current Alarm<br>Reset Hysteresis | int16 | 1   | 1   | 20    | 5   | %   | RW |                |
| 40065 | Over Current Alarm<br>Set Delay        | int16 | 100 | 0.1 | 100   | 10  | Sec | RW |                |
|       |                                        |       |     |     |       |     |     |    |                |

| 40066 | Over Current Alarm<br>Reset Delay                | int16 | 100 | 0.1 | 100 | 10  | Sec | RW |  |
|-------|--------------------------------------------------|-------|-----|-----|-----|-----|-----|----|--|
| 40067 | Over Current Warning<br>Set Limit                |       | 1   | 50  | 145 | 110 | %   | RW |  |
| 40068 | Over Current Warning<br>Reset Hysteresis         | int16 | 1   | 1   | 20  | 5   | %   | RW |  |
| 40069 | Over Current Warning<br>Set Delay                | int16 | 100 | 0.1 | 100 | 10  | Sec | RW |  |
| 40070 | Over Current Warning<br>Reset Delay              | int16 | 100 | 0.1 | 100 | 10  | Sec | RW |  |
| 40071 | Under Current Alarm<br>Set Limit                 | int16 | 1   | 0   | 99  | 1   | %   | RW |  |
| 40072 | Under Current Alarm<br>Reset Hysteresis          | int16 | 1   | 1   | 20  | 1   | %   | RW |  |
| 40073 | Under Current Alarm<br>Set Delay                 | int16 | 100 | 0.1 | 100 | 10  | Sec | RW |  |
| 40074 | Under Current Alarm<br>Reset Delay               | int16 | 100 | 0.1 | 100 | 10  | Sec | RW |  |
| 40075 | Over Voltage Alarm<br>Set Limit                  | int16 | 1   | 115 | 125 | 120 | %   | RW |  |
| 40076 | Over Voltage Alarm<br>Reset Hysteresis           | int16 | 1   | 1   | 20  | 5   | %   | RW |  |
| 40077 | Over Voltage Alarm<br>Set Delay                  | int16 | 100 | 0.1 | 100 | 10  | Sec | RW |  |
| 40078 | Over Voltage Alarm<br>Reset Delay                | int16 | 100 | 0.1 | 100 | 10  | Sec | RW |  |
| 40079 | Over Voltage Warning<br>Set Limit                | int16 | 1   | 105 | 115 | 110 | %   | RW |  |
| 40080 | Over Voltage Warning<br>Reset Hysteresis         |       | 1   | 1   | 20  | 5   | %   | RW |  |
| 40081 | Over Voltage Warning<br>Set Delay                | int16 | 100 | 0.1 | 100 | 10  | Sec | RW |  |
| 40082 | Over Voltage Warning<br>Reset Delay              | int16 | 100 | 0.1 | 100 | 10  | Sec | RW |  |
| 40083 | Under Voltage Alarm<br>Set Limit                 | int16 | 1   | 75  | 85  | 80  | %   | RW |  |
| 40084 | Under Voltage Alarm<br>Reset Hysteresis          | int16 | 1   | 1   | 20  | 5   | %   | RW |  |
| 40085 | Under Voltage Alarm<br>Set Delay                 | int16 | 100 | 0.1 | 100 | 10  | Sec | RW |  |
| 40086 | Under Voltage Alarm<br>Reset Delay               | int16 | 100 | 0.1 | 100 | 10  | Sec | RW |  |
| 40087 | Under Voltage Warning<br>Set Limit               | int16 | 1   | 85  | 95  | 90  | %   | RW |  |
| 40088 | Under Voltage Warning<br>Reset Hysteresis        | int16 | 1   | 1   | 20  | 5   | %   | RW |  |
| 40089 | Under Voltage Warning<br>Set Delay               | int16 | 100 | 0.1 | 100 | 10  | Sec | RW |  |
| 40090 | Under Voltage Warning<br>Reset Delay             | int16 | 100 | 0.1 | 100 | 10  | Sec | RW |  |
| 40091 | Gnd Current Fault<br>Alarm Set Limit             | int16 | 1   | 1   | 25  | 20  | А   | RW |  |
| 40092 | Gnd Current Fault<br>Alarm Reset Hysteresis      | int16 | 1   | 1   | 20  | 1   | Α   | RW |  |
| 40093 | Gnd Current Fault<br>Alarm Set Delay             | int16 | 100 | 0.1 | 100 | 10  | Sec | RW |  |
| 40094 | Gnd Current Fault<br>Alarm Reset Delay           | int16 | 100 | 0.1 | 100 | 10  | Sec | RW |  |
| 40095 | Gnd Current Fault<br>Warning Set Limit           | int16 | 1   | 1   | 20  | 10  | %   | RW |  |
| 40096 | Gnd Current Fault<br>Warning Reset<br>Hysteresis | int16 | 1   | 1   | 20  | 1   | %   | RW |  |

| 40097 | Gnd Current Fault<br>Warning Set Delay          | int16 | 100 | 0.1  | 100  | 10   | Sec | RW |                 |
|-------|-------------------------------------------------|-------|-----|------|------|------|-----|----|-----------------|
| 40098 | Gnd Current Fault<br>Warning Reset Delay        | int16 | 100 | 0.1  | 100  | 10   | Sec | RW |                 |
| 40099 | Neutral Current Fault<br>Alarm Set Limit        | int16 | 1   | 115  | 150  | 125  | %   | RW |                 |
| 40100 | Neutral Current Fault<br>Alarm Reset Hysteresis | int16 | 1   | 1    | 20   | 5    | %   | RW |                 |
| 40101 | Neutral Current Fault<br>Alarm Set Delay        | int16 | 100 | 0.1  | 100  | 10   | Sec | RW |                 |
| 40102 | Neutral Current Fault<br>Alarm Reset Delay      | int16 | 100 | 0.1  | 100  | 10   | Sec | RW |                 |
| 40103 | Neutral Current Fault<br>Warning Set Limit      | int16 | 1   | 105  | 140  | 110  | %   | RW |                 |
| 40104 | Neutral Current Fault<br>Warning Reset Limit    | int16 | 1   | 1    | 20   | 5    | %   | RW |                 |
| 40105 | Neutral Current Fault<br>Warning Set Delay      | int16 | 100 | 0.1  | 100  | 10   | Sec | RW |                 |
| 40106 | Neutral Current Fault<br>Warning Reset Delay    | int16 | 100 | 0.1  | 100  | 10   | Sec | RW |                 |
| 40107 | Frequency Averaging<br>Duration                 | int16 | 10  | 1    | 10   | 1    | Sec | RW |                 |
| 40108 | Voltage RMS<br>Averaging Duration               | int16 | 10  | 1    | 100  | 10   | Sec | RW |                 |
| 40109 | Current RMS<br>Averaging Duration               | int16 | 10  | 1    | 100  | 10   | Sec | RW |                 |
| 40110 | Alarm Delay                                     | int16 | 100 | 0.1  | 100  | 10   | Sec | RW |                 |
| 40111 | Warning Delay                                   | int16 | 100 | 0.1  | 100  | 10   | Sec | RW |                 |
|       |                                                 |       |     |      |      |      |     |    |                 |
| 40112 | Sag Voltage Lower<br>Limit                      | int16 | 1   | 80   | 80   | 80   | %   | RW | Not Implemented |
| 40113 | Sag Voltage Upper<br>Limit                      | int16 | 1   | 80   | 90   | 90   | %   | RW | Not Implemented |
| 40114 | Sag Voltage Duration<br>Lower Limit             | int16 | 100 | 0.1  | 60   | 0.1  | Sec | RW | Not Implemented |
| 40115 | Sag Voltage Duration<br>Upper Limit             | int16 | 100 | 60   | 60   | 60   | Sec | RW | Not Implemented |
| 40116 | Outage Voltage Lower<br>Limit                   | int16 | 1   | 0    | 0    | 0    | %   | RW | Not Implemented |
| 40117 | Outage Voltage Upper<br>Limit                   | int16 | 1   | 0    | 80   | 80   | %   | RW | Not Implemented |
| 40118 | Outage Voltage<br>Duration Lower Limit          | int16 | 1   | 60   | 1000 | 60   | Sec | RW | Not Implemented |
| 40119 | Outage Voltage<br>Duration Upper Limit          | int16 | 1   | 1000 | 1000 | 1000 | Sec | RW | Not Implemented |
| 40120 | Dropout Voltage Lower<br>Limit                  | int16 | 1   | 0    | 0    | 0    | %   | RW | Not Implemented |
| 40121 | Dropout Voltage Upper<br>Limit                  | int16 | 1   | 0    | 80   | 80   | %   | RW | Not Implemented |
| 40122 | Dropout Voltage<br>Duration Lower Limit         | int16 | 100 | 0.1  | 60   | 0.1  | Sec | RW | Not Implemented |
| 40123 | Dropout Voltage<br>Duration Upper Limit         | int16 | 100 | 60   | 60   | 60   | Sec | RW | Not Implemented |
| 40124 | Over Voltage Lower<br>Limit                     | int16 | 1   | 110  | 200  | 110  | %   | RW | Not Implemented |
| 40125 | Over Voltage Upper<br>Limit                     | int16 | 1   | 200  | 200  | 200  | %   | RW | Not Implemented |
| 40126 | Over Voltage Duration<br>Lower Limit            | int16 | 1   | 60   | 1000 | 60   | Sec | RW | Not Implemented |

| 40127 | Over Voltage Duration<br>Upper Limit    | int16 | 1   | 1000 | 1000 | 1000 | Sec  | RW | Not Implemented |
|-------|-----------------------------------------|-------|-----|------|------|------|------|----|-----------------|
| 40128 | Swell Voltage Lower<br>Limit            | int16 | 1   | 120  | 200  | 120  | %    | RW | Not Implemented |
| 40129 | Swell Voltage Upper<br>Limit            | int16 | 1   | 200  | 200  | 200  | %    | RW | Not Implemented |
| 40130 | Swell Voltage Duration<br>Lower Limit   | int16 | 100 | 0.1  | 60   | 0.1  | Sec  | RW | Not Implemented |
| 40131 | Swell Voltage Duration<br>Upper Limit   | int16 | 100 | 60   | 60   | 60   | Sec  | RW | Not Implemented |
| 40132 | Temp OV Voltage<br>Lower Limit          | int16 | 1   | 180  | 200  | 180  | %    | RW | Not Implemented |
| 40133 | Temp OV Voltage<br>Upper Limit          | int16 | 1   | 200  | 200  | 200  | %    | RW | Not Implemented |
| 40134 | Temp OV Voltage<br>Duration Lower Limit | int16 | 1   | 0    | 0    | 0    | Sec  | RW | Not Implemented |
| 40135 | Temp OV Voltage<br>Duration Upper Limit | int16 | 1   | 0    | 0    | 0    | Sec  | RW | Not Implemented |
|       |                                         |       |     |      |      |      |      |    |                 |
| 40145 | KVAH Calib Gain A<br>Phase              | int16 | 1   | 1    | 5    | 1    | N/A  | R  |                 |
| 40146 | KVAH Calib Gain B<br>Phase              | int16 | 1   | 1    | 5    | 1    | N/A  | R  |                 |
| 40147 | KVAH Calib Gain C<br>Phase              | int16 | 1   | 1    | 5    | 1    | N/A  | R  |                 |
| 40148 | KWH Calib Gain A<br>Phase               | int16 | 1   | 1    | 5    | 1    | N/A  | R  |                 |
| 40149 | KWH Calib Gain B<br>Phase               | int16 | 1   | 1    | 5    | 1    | N/A  | R  |                 |
| 40150 | KWH Calib Gain C<br>Phase               | int16 | 1   | 1    | 5    | 1    | N/A  | R  |                 |
| 40151 | Total KVAH Calib Gain                   | int16 | 1   | 1    | 5    | 1    | N/A  | R  |                 |
| 40152 | Total KWH Calib Gain                    | int16 | 1   | 1    | 5    | 1    | N/A  | R  |                 |
| 40153 | Energy kWH, øA Phase<br>Upper Part      | int16 | N/A | N/A  | N/A  | N/A  | kWH  | R  |                 |
| 40154 | Energy kWH, øA Phase<br>Lower Part      | int16 | N/A | N/A  | N/A  | N/A  | kWH  | R  |                 |
| 40155 | Energy kWH, øB Phase<br>Upper Part      | int16 | N/A | N/A  | N/A  | N/A  | kWH  | R  |                 |
| 40156 | Energy kWH, øB Phase<br>Lower Part      | int16 | N/A | N/A  | N/A  | N/A  | kWH  | R  |                 |
| 40157 | Energy kWH, øC Phase<br>Upper Part      | int16 | N/A | N/A  | N/A  | N/A  | kWH  | R  |                 |
| 40158 | Energy kWH, øC Phase<br>Lower Part      | int16 | N/A | N/A  | N/A  | N/A  | kWH  | R  |                 |
| 40159 | Energy kWH, Total<br>Upper Part         | int16 | N/A | N/A  | N/A  | N/A  | kWH  | R  |                 |
| 40160 | Energy kWH, Total<br>Lower Part         | int16 | N/A | N/A  | N/A  | N/A  | kWH  | R  |                 |
| 40161 | Energy kVAH, øA<br>Upper Part           | int16 | N/A | N/A  | N/A  | N/A  | kVAH | R  |                 |
| 40162 | Energy kVAH, øA<br>Phase Lower Part     | int16 | N/A | N/A  | N/A  | N/A  | kVAH | R  |                 |
| 40163 | Energy kVAH, øB<br>Phase Upper Part     | int16 | N/A | N/A  | N/A  | N/A  | kVAH | R  |                 |
| 40164 | Energy kVAH, øB<br>Phase Lower Part     | int16 | N/A | N/A  | N/A  | N/A  | kVAH | R  |                 |
| 40165 | Energy kVAH, øC<br>Phase Upper Part     | int16 | N/A | N/A  | N/A  | N/A  | kVAH | R  |                 |
| 40166 | Energy kVAH, øC<br>Phase Lower Part     | int16 | N/A | N/A  | N/A  | N/A  | kVAH | R  |                 |
| 40167 | Energy kVAH, Total<br>Upper Part        | int16 | N/A | N/A  | N/A  | N/A  | kVAH | R  |                 |
| 40168 | Energy kVAH, Total<br>Lower Part        | int16 | N/A | N/A  | N/A  | N/A  | kVAH | R  |                 |
| 40169 | Power MD, øA                            | int16 | N/A | N/A  | N/A  | N/A  | kW   | R  |                 |
|       |                                         |       |     |      |      |      |      |    |                 |

| 40170 | Power MD, øB                 | int16 | N/A | N/A | N/A | N/A | kW | R |                                             |
|-------|------------------------------|-------|-----|-----|-----|-----|----|---|---------------------------------------------|
| 40171 | Power MD, øC                 | int16 | N/A | N/A | N/A | N/A | kW | R |                                             |
| 40172 | Power MD, Total              | int16 | N/A | N/A | N/A | N/A | kW | R |                                             |
|       |                              |       |     |     |     |     |    |   |                                             |
| 40175 | Voltage RMS, øA-B            | int16 | 1   | N/A | N/A | N/A | V  | R |                                             |
| 40176 | Voltage RMS, øB-C            | int16 | 1   | N/A | N/A | N/A | V  | R |                                             |
| 40177 | Voltage RMS, øC-A            | int16 | 1   | N/A | N/A | N/A | V  | R |                                             |
| 40178 | Voltage RMS, øA-N            | int16 | 1   | N/A | N/A | N/A | V  | R |                                             |
| 40179 | Voltage RMS, øB-N            | int16 | 1   | N/A | N/A | N/A | V  | R |                                             |
| 40180 | Voltage RMS, øC-N            | int16 | 1   | N/A | N/A | N/A | V  | R |                                             |
| 40181 | Max Voltage RMS, øA-N        | int16 | 1   | N/A | N/A | N/A | V  | R | For PDU input, Max<br>Voltage RMS, øA-B     |
| 40182 | Max Voltage RMS, øB-N        | int16 | 1   | N/A | N/A | N/A | V  | R | For PDU input, Max<br>Voltage RMS, øB-C     |
| 40183 | Max Voltage RMS, øC-N        | int16 | 1   | N/A | N/A | N/A | V  | R | For PDU input, Max<br>Voltage RMS, øC-A     |
| 40184 | Min Voltage RMS, øA-N        | int16 | 1   | N/A | N/A | N/A | V  | R | For PDU input, Min<br>Voltage RMS, øA-B     |
| 40185 | Min Voltage RMS, øB-N        | int16 | 1   | N/A | N/A | N/A | V  | R | For PDU input, Min<br>Voltage RMS, øB-C     |
| 40186 | Min Voltage RMS, øC-N        | int16 | 1   | N/A | N/A | N/A | V  | R | For PDU input, Min<br>Voltage RMS, øC-A     |
| 40187 | Average Voltage RMS,<br>øA-N | int16 | 1   | N/A | N/A | N/A | V  | R | For PDU input, Average<br>Voltage RMS, øA-B |
| 40188 | Average Voltage RMS,<br>øB-N | int16 | 1   | N/A | N/A | N/A | V  | R | For PDU input, Max<br>Voltage RMS, øB-C     |
| 40189 | Average Voltage RMS,<br>øC-N | int16 | 1   | N/A | N/A | N/A | V  | R | For PDU input, Average<br>Voltage RMS, øC-A |
| 40190 | Peak Voltage RMS, øA-<br>N   | int16 | 1   | N/A | N/A | N/A | V  | R | For PDU input, Average<br>Voltage RMS, øA-B |
| 40191 | Peak Voltage RMS, øB-<br>N   | int16 | 1   | N/A | N/A | N/A | V  | R | For PDU input, Average<br>Voltage RMS, øB-C |
| 40192 | Peak Voltage RMS, øC-<br>N   | int16 | 1   | N/A | N/A | N/A | V  | R | For PDU input, Average<br>Voltage RMS, øC-A |
| 40193 | Current RMS, øA              | int16 | 1   | N/A | N/A | N/A | Α  | R |                                             |
| 40194 | Current RMS, øB              | int16 | 1   | N/A | N/A | N/A | Α  | R |                                             |
| 40195 | Current RMS, øC              | int16 | 1   | N/A | N/A | N/A | Α  | R |                                             |
| 40196 | Current RMS, Neutral         | int16 | 1   | N/A | N/A | N/A | Α  | R |                                             |
| 40197 | Current RMS, Ground          | int16 | 1   | N/A | N/A | N/A | Α  | R |                                             |
| 40198 | Max Current RMS, øA          | int16 | 1   | N/A | N/A | N/A | Α  | R |                                             |
| 40199 | Max Current RMS, øB          | int16 | 1   | N/A | N/A | N/A | Α  | R |                                             |
| 40200 | Max Current RMS, øC          | int16 | 1   | N/A | N/A | N/A | Α  | R |                                             |
| 40201 | Max Current RMS,<br>Neutral  | int16 | 1   | N/A | N/A | N/A | Α  | R |                                             |
| 40202 | Max Current RMS,<br>Ground   | int16 | 1   | N/A | N/A | N/A | Α  | R |                                             |
|       |                              |       |     |     |     |     |    |   |                                             |

| 40203 | Min Current RMS, øA             | int16 | 1   | N/A | N/A | N/A | Α    | R |  |
|-------|---------------------------------|-------|-----|-----|-----|-----|------|---|--|
| 40204 | Min Current RMS, øB             | int16 | 1   | N/A | N/A | N/A | Α    | R |  |
| 40205 | Min Current RMS, øC             | int16 | 1   | N/A | N/A | N/A | Α    | R |  |
| 40206 | Min Current RMS,<br>Neutral     | int16 | 1   | N/A | N/A | N/A | А    | R |  |
| 40207 | Min Current RMS,<br>Ground      | int16 | 1   | N/A | N/A | N/A | Α    | R |  |
| 40208 | Average Current RMS,<br>øA      | int16 | 1   | N/A | N/A | N/A | Α    | R |  |
| 40209 | Average Current RMS,<br>øB      | int16 | 1   | N/A | N/A | N/A | Α    | R |  |
| 40210 | Average Current RMS,<br>øC      | int16 | 1   | N/A | N/A | N/A | Α    | R |  |
| 40211 | Average Current RMS,<br>Neutral | int16 | 1   | N/A | N/A | N/A | Α    | R |  |
| 40212 | Average Current RMS,<br>Ground  | int16 | 1   | N/A | N/A | N/A | А    | R |  |
| 40213 | Peak Current RMS, øA            | int16 | 1   | N/A | N/A | N/A | Α    | R |  |
| 40214 | Peak Current RMS, øB            | int16 | 1   | N/A | N/A | N/A | Α    | R |  |
| 40215 | Peak Current RMS, øC            | int16 | 1   | N/A | N/A | N/A | Α    | R |  |
| 40216 | Peak Current RMS,<br>Neutral    | int16 | 1   | N/A | N/A | N/A | Α    | R |  |
| 40217 | Peak Current RMS,<br>Ground     | int16 | 1   | N/A | N/A | N/A | Α    | R |  |
| 40218 | Current Crest Factor,<br>øA     | int16 | 100 | N/A | N/A | N/A | N/A  | R |  |
| 40219 | Current Crest Factor,<br>øB     | int16 | 100 | N/A | N/A | N/A | N/A  | R |  |
| 40220 | Current Crest Factor,<br>øC     | int16 | 100 | N/A | N/A | N/A | N/A  | R |  |
| 40221 | Frequency                       | int16 | 10  | N/A | N/A | N/A | Hz   | R |  |
| 40222 | Min Frequency                   | int16 | 10  | N/A | N/A | N/A | Hz   | R |  |
| 40223 | Max Frequency                   | int16 | 10  | N/A | N/A | N/A | Hz   | R |  |
| 40224 | Average Frequency               | int16 | 10  | N/A | N/A | N/A | Hz   | R |  |
| 40225 | Load, øA                        | int16 | 10  | N/A | N/A | N/A | %    | R |  |
| 40226 | Load, øB                        | int16 | 10  | N/A | N/A | N/A | %    | R |  |
| 40227 | Load, øC                        | int16 | 10  | N/A | N/A | N/A | %    | R |  |
| 40228 | Load, Total                     | int16 | 10  | N/A | N/A | N/A | %    | R |  |
| 40229 | kW, øA                          | int16 | 10  | N/A | N/A | N/A | kW   | R |  |
| 40230 | kW, øB                          | int16 | 10  | N/A | N/A | N/A | kW   | R |  |
| 40231 | kW, øC                          | int16 | 10  | N/A | N/A | N/A | kW   | R |  |
| 40232 | kW, Total                       |       | 10  | N/A | N/A |     | kW   | R |  |
| 40233 | kVA, øA                         | int16 | 10  | N/A | N/A | N/A | kVA  | R |  |
| 40234 | kVA, øB                         | int16 | 10  | N/A | N/A | N/A | kVA  | R |  |
| 40235 | kVA, øC                         | int16 | 10  | N/A | N/A | N/A | kVA  | R |  |
| 40236 | kVA, Total                      | int16 | 10  | N/A | N/A | N/A | kVA  | R |  |
| 40237 | kVAR, øA                        | int16 | 10  | N/A | N/A | N/A | kVAR | R |  |
| 40238 | kVAR, øB                        | int16 | 10  | N/A | N/A | N/A | kVAR | R |  |
| 40239 | kVAR, øC                        | int16 | 10  | N/A | N/A | N/A | kVAR | R |  |
| 40240 | kVAR, Total                     | int16 | 10  | N/A | N/A | N/A | kVAR | R |  |
| 40241 | PF, øA                          | int16 | 100 | N/A | N/A | N/A | N/A  | R |  |
| -     |                                 |       |     |     |     |     |      |   |  |

| 40242    | PF, øB                        | int16 | 100 | N/A | N/A | N/A | N/A | R |                 |
|----------|-------------------------------|-------|-----|-----|-----|-----|-----|---|-----------------|
| 40243    | PF, øC                        | int16 | 100 | N/A | N/A | N/A | N/A | R |                 |
| 40244    | PF                            | int16 | 100 | N/A | N/A | N/A | N/A | R |                 |
| 40245    | PF, Displacement factor, øA   | int16 | 100 | N/A | N/A | N/A | N/A | R | Not Implemented |
| 40246    | PF, Displacement factor, øB   | int16 | 100 | N/A | N/A | N/A | N/A | R | Not Implemented |
| 40247    | PF, Displacement factor, øC   | int16 | 100 | N/A | N/A | N/A | N/A | R | Not Implemented |
|          |                               |       |     |     |     |     |     |   |                 |
| 40253    | THD, Voltage, øA              | int16 | 100 | N/A | N/A | N/A | %   | R |                 |
| 40254    | THD, Voltage, øB              | int16 | 100 | N/A | N/A | N/A | %   | R |                 |
| 40255    | THD, Voltage, øC              | int16 | 100 | N/A | N/A | N/A | %   | R |                 |
| 40256    | THD, Current øA               | int16 | 100 | N/A | N/A | N/A | %   | R |                 |
| 40257    | THD, Current øB               | int16 | 100 | N/A | N/A | N/A | %   | R |                 |
| 40258    | THD, Current øC               | int16 | 100 | N/A | N/A | N/A | %   | R |                 |
| 40259    | Voltage Harmonics 1st,<br>øA  | int16 | 100 | N/A | N/A | N/A | %   | R |                 |
| 40260    | Voltage Harmonics 3rd,<br>øA  | int16 | 100 | N/A | N/A | N/A | %   | R |                 |
| 40261    | Voltage Harmonics 5th,<br>øA  | int16 | 100 | N/A | N/A | N/A | %   | R |                 |
| 40262    | Voltage Harmonics 7th,<br>øA  | int16 | 100 | N/A | N/A | N/A | %   | R |                 |
| 40263    | Voltage Harmonics 9th,<br>øA  | int16 | 100 | N/A | N/A | N/A | %   | R |                 |
| 40264    | Voltage Harmonics<br>11th, øA | int16 | 100 | N/A | N/A | N/A | %   | R |                 |
| 40265    | Voltage Harmonics<br>13th, øA | int16 | 100 | N/A | N/A | N/A | %   | R |                 |
| 40266    | Voltage Harmonics 1st,<br>øB  | int16 | 100 | N/A | N/A | N/A | %   | R |                 |
| 40267    | Voltage Harmonics 3rd,<br>øB  | int16 | 100 | N/A | N/A | N/A | %   | R |                 |
| 40268    | Voltage Harmonics 5th,<br>øB  | int16 | 100 | N/A | N/A | N/A | %   | R |                 |
| 40269    | Voltage Harmonics 7th,<br>øB  | int16 | 100 | N/A | N/A | N/A | %   | R |                 |
| 40270    | Voltage Harmonics 9th,<br>øB  | int16 | 100 | N/A | N/A | N/A | %   | R |                 |
| 40271    | Voltage Harmonics<br>11th, øB | int16 | 100 | N/A | N/A | N/A | %   | R |                 |
| 40272    | Voltage Harmonics<br>13th, øB | int16 | 100 | N/A | N/A | N/A | %   | R |                 |
| 40273    | Voltage Harmonics 1st,<br>øC  | int16 | 100 | N/A | N/A | N/A | %   | R |                 |
| 40274    | Voltage Harmonics 3rd,<br>øC  | int16 | 100 | N/A | N/A | N/A | %   | R |                 |
| 40275    | Voltage Harmonics 5th,<br>øC  | int16 | 100 | N/A | N/A | N/A | %   | R |                 |
| 40276    | Voltage Harmonics 7th,<br>øC  | int16 | 100 | N/A | N/A | N/A | %   | R |                 |
| 40277    | Voltage Harmonics 9th,<br>øC  | int16 | 100 | N/A | N/A | N/A | %   | R |                 |
| 40278    | Voltage Harmonics<br>11th, øC | int16 | 100 | N/A | N/A | N/A | %   | R |                 |
| 40279    | Voltage Harmonics<br>13th, øC | int16 | 100 | N/A | N/A | N/A | %   | R |                 |
| 40280    | Current Harmonics 1st,<br>øA  | int16 | 100 | N/A | N/A | N/A | %   | R |                 |
| <u> </u> |                               |       |     |     |     |     |     |   |                 |

| AD282   Current Harmonics 7th,                                                                                                    | 40281 | Current Harmonics 3rd,<br>øA | int16 | 100 | N/A | N/A | N/A | % | R |
|----------------------------------------------------------------------------------------------------|-------|------------------------------|-------|-----|-----|-----|-----|---|---|
| ### ### ##############################                                                                                                    | 40282 | Current Harmonics 5th, øA    | int16 | 100 | N/A | N/A | N/A | % | R |
| ## A Comment Harmonics   Intit   100   N/A   N/A | 40283 |                              | int16 | 100 | N/A | N/A | N/A | % | R |
| 11th, aA                                                                                                    | 40284 | •                            | int16 | 100 | N/A | N/A | N/A | % | R |
| 13th, 9A   17th, 9A   17th, 9A    | 40285 |                              | int16 | 100 | N/A | N/A | N/A | % | R |
| 40286 Current Harmonics intité 100 N/A N/A N/A % R 40286 17th, 9A 10 N/A N/A N/A N/A % R 40286 19th, 9A 10 N/A N/A N/A N/A % R 40290 Current Harmonics intité 100 N/A N/A N/A N/A % R 40291 Current Harmonics intité 100 N/A N/A N/A N/A % R 40292 Current Harmonics intité 100 N/A N/A N/A N/A % R 40293 Current Harmonics intité 100 N/A N/A N/A N/A % R 40294 Current Harmonics intité 100 N/A N/A N/A N/A % R 40295 Current Harmonics intité 100 N/A N/A N/A N/A % R 40296 Current Harmonics intité 100 N/A N/A N/A N/A % R 40297 Current Harmonics intité 100 N/A N/A N/A N/A % R 40296 Current Harmonics intité 100 N/A N/A N/A N/A % R 40297 Current Harmonics intité 100 N/A N/A N/A N/A % R 40298 Current Harmonics intité 100 N/A N/A N/A N/A % R 40299 Current Harmonics intité 100 N/A N/A N/A N/A % R 40290 Current Harmonics intité 100 N/A N/A N/A N/A % R 40290 Current Harmonics 3rd, intité 100 N/A N/A N/A N/A % R 40300 Current Harmonics 5th, intité 100 N/A N/A N/A N/A % R 40300 Current Harmonics 5th, intité 100 N/A N/A N/A N/A % R 40301 Current Harmonics 5th, intité 100 N/A N/A N/A N/A % R 40302 Current Harmonics 5th, intité 100 N/A N/A N/A N/A % R 40303 Current Harmonics 5th, intité 100 N/A N/A N/A N/A % R 40304 Current Harmonics 5th, intité 100 N/A N/A N/A N/A % R 40305 Current Harmonics 5th, intité 100 N/A N/A N/A N/A % R 40306 Current Harmonics 100 N/A N/A N/A N/A % R 40307 Current Harmonics 5th, intité 100 N/A N/A N/A N/A % R 40308 Current Harmonics 100 N/A N/A N/A N/A % R 40309 Current Harmonics 100 N/A N/A N/A N/A % R 40300 Current Harmonics 100 N/A N/A N/A N/A % R 40301 Current Harmonics 100 N/A N/A N/A N/A % R 40302 Current Harmonics 100 N/A N/A N/A N/A % R 40303 Current Harmonics 100 N/A N/A N/A N/A % R 40304 Current Harmonics 100 N/A N/A N/A N/A % R 40305 Current Harmonics 100 N/A N/A N/A N/A % R 40306 Current Harmonics 100 N/A N/A N/A N/A % R 40307 Current Harmonics 100 N/A N/A N/A N/A % R 40308 Current Harmonics 100 N/A N/A N/A N/A % R 40309 Current Harmonics 100 N/A N/A N/A N/A % R 40309 Current Harmonics 100 N/A N/A N/A  | 40286 |                              | int16 | 100 | N/A | N/A | N/A | % | R |
| 17th, 84                                                                                                    | 40287 |                              | int16 | 100 | N/A | N/A | N/A | % | R |
| 19th, 6A   10th, 6A   10th, 7A   10th, 7A    | 40288 |                              | int16 | 100 | N/A | N/A | N/A | % | R |
| 102   21st, gA                                                                                                    | 40289 | 19th, øA                     | int16 | 100 | N/A | N/A | N/A | % | R |
| 40292   23rd, aA                                                                                                    | 40290 |                              | int16 | 100 | N/A | N/A | N/A | % | R |
| 40292 Z5th, aA int. 6 100 N/A N/A N/A % R 40293 Z7th, aA int. 6 100 N/A N/A N/A N/A % R 40294 Current Harmonics int. 6 100 N/A N/A N/A N/A % R 40295 Current Harmonics int. 6 100 N/A N/A N/A N/A % R 40296 Current Harmonics int. 6 100 N/A N/A N/A N/A % R 40297 Current Harmonics int. 6 100 N/A N/A N/A N/A % R 40298 Current Harmonics int. 6 100 N/A N/A N/A N/A % R 40299 Current Harmonics 1st, int. 6 100 N/A N/A N/A N/A % R 40299 Current Harmonics 3rd, int. 6 100 N/A N/A N/A N/A % R 40300 Current Harmonics 5th, int. 6 100 N/A N/A N/A N/A % R 40300 Current Harmonics 5th, int. 6 100 N/A N/A N/A N/A % R 40301 Current Harmonics 7th, int. 6 100 N/A N/A N/A N/A % R 40302 Current Harmonics 9th, int. 6 100 N/A N/A N/A N/A % R 40303 Current Harmonics 9th, int. 6 100 N/A N/A N/A N/A % R 40304 Current Harmonics 1th. 6 100 N/A N/A N/A N/A % R 40305 Current Harmonics int. 6 100 N/A N/A N/A N/A % R 40306 Current Harmonics int. 6 100 N/A N/A N/A N/A % R 40307 Current Harmonics int. 6 100 N/A N/A N/A N/A % R 40308 Current Harmonics int. 6 100 N/A N/A N/A N/A % R 40309 Current Harmonics int. 6 100 N/A N/A N/A N/A % R 40300 Current Harmonics int. 6 100 N/A N/A N/A N/A % R 40301 Current Harmonics int. 6 100 N/A N/A N/A N/A % R 40302 Current Harmonics int. 6 100 N/A N/A N/A N/A % R 40303 Current Harmonics int. 6 100 N/A N/A N/A N/A % R 40304 Current Harmonics int. 6 100 N/A N/A N/A N/A % R 40305 Current Harmonics int. 6 100 N/A N/A N/A N/A % R 40306 Current Harmonics int. 6 100 N/A N/A N/A N/A % R 40307 Current Harmonics int. 6 100 N/A N/A N/A N/A % R 40308 Current Harmonics int. 6 100 N/A N/A N/A N/A % R 40309 Current Harmonics int. 6 100 N/A N/A N/A N/A % R 40310 Current Harmonics int. 6 100 N/A N/A N/A N/A % R 40311 Current Harmonics int. 6 100 N/A N/A N/A N/A % R                                                                                                    | 40291 | 23rd, øA                     | int16 | 100 | N/A | N/A | N/A | % | R |
| 40295   27th, 8A   IIII                                                                                                    | 40292 | 25th, øA                     | int16 | 100 | N/A | N/A | N/A | % | R |
| 40294   29th, ρA   Int16   100   N/A   N/A   N/A   %   R                                                                                                    | 40293 |                              | int16 | 100 | N/A | N/A | N/A | % | R |
| 40296   Current Harmonics   Sixth o of or other part   Sixth of or other part   Sixth of other part   Sixth of other part   Sixth of other part     | 40294 |                              | int16 | 100 | N/A | N/A | N/A | % | R |
| 40297   Current Harmonics   Sith, each   Sith, each   S   | 40295 |                              | int16 | 100 | N/A | N/A | N/A | % | R |
| 40298   Sth, ØA   Int   Str.   Str.   Str    | 40296 |                              | int16 | 100 | N/A | N/A | N/A | % | R |
| ### 40290                                                                                                    | 40297 |                              | int16 | 100 | N/A | N/A | N/A | % | R |
| ### 40309 ### B   IIII16   100   N/A   N/A   N/  | 40298 |                              | int16 | 100 | N/A | N/A | N/A | % | R |
| ## 40300 pB                                                                                                    | 40299 | øВ                           | int16 | 100 | N/A | N/A | N/A | % | R |
| 40301         øB         int16         100         N/A         N/A         N/A         %         R           40302         Current Harmonics opth, gB         int16         100         N/A         N/A         N/A         %         R           40303         Current Harmonics 11th, gB         int16         100         N/A         N/A         N/A         %         R           40304         Current Harmonics 13th, gB         int16         100         N/A         N/A         N/A         %         R           40305         Current Harmonics 15th, gB         int16         100         N/A         N/A         N/A         %         R           40306         Current Harmonics 15th, gB         int16         100         N/A         N/A         N/A         %         R           40307         Current Harmonics 19th, gB         int16         100         N/A         N/A         N/A         %         R           40308         Current Harmonics 21st, gB         int16         100         N/A         N/A         N/A         %         R           40310         Current Harmonics 25th, gB         int16         100         N/A         N/A         N/A         N/A         % </td <td>40300</td> <td></td> <td>int16</td> <td>100</td> <td>N/A</td> <td>N/A</td> <td>N/A</td> <td>%</td> <td>R</td>                                                                                                    | 40300 |                              | int16 | 100 | N/A | N/A | N/A | % | R |
| 40302         φB         Int16         100         N/A         N/A         N/A         %         R           40303         Current Harmonics 11th, φB         int16         100         N/A         N/A         N/A         %         R           40304         Current Harmonics 13th, φB         int16         100         N/A         N/A         N/A         %         R           40305         Current Harmonics 15th, φB         int16         100         N/A         N/A         N/A         %         R           40306         Current Harmonics 17th, φB         int16         100         N/A         N/A         N/A         %         R           40307         Current Harmonics 17th, φB         int16         100         N/A         N/A         N/A         %         R           40308         Current Harmonics 21st, φB         int16         100         N/A         N/A         N/A         %         R           40309         Current Harmonics 25th, φB         int16         100         N/A         N/A         N/A         %         R           40310         Current Harmonics 25th, φB         int16         100         N/A         N/A         N/A         %         R <td>40301</td> <td></td> <td>int16</td> <td>100</td> <td>N/A</td> <td>N/A</td> <td>N/A</td> <td>%</td> <td>R</td>                                                                                                    | 40301 |                              | int16 | 100 | N/A | N/A | N/A | % | R |
| 11th, øB                                                                                                    | 40302 |                              | int16 | 100 | N/A | N/A | N/A | % | R |
| 40304         13th, øB         Int16         100         N/A         N/A         N/A         %         R           40305         Current Harmonics 15th, øB         int16         100         N/A         N/A         N/A         %         R           40306         Current Harmonics 17th, øB         int16         100         N/A         N/A         N/A         %         R           40307         Current Harmonics 19th, øB         int16         100         N/A         N/A         N/A         %         R           40308         Current Harmonics 21st, øB         int16         100         N/A         N/A         N/A         %         R           40309         Current Harmonics 23rd, øB         int16         100         N/A         N/A         N/A         %         R           40310         Current Harmonics 25th, øB         int16         100         N/A         N/A         N/A         %         R           40311         Current Harmonics 27th, øB         int16         100         N/A         N/A         N/A         %         R           40312         Current Harmonics 31st, øB         int16         100         N/A         N/A         N/A         % <td< td=""><td>40303</td><td></td><td>int16</td><td>100</td><td>N/A</td><td>N/A</td><td>N/A</td><td>%</td><td>R</td></td<>                                                                                                    | 40303 |                              | int16 | 100 | N/A | N/A | N/A | % | R |
| 40305         15th, øB         int16         100         N/A         N/A         N/A         %         R           40306         Current Harmonics 17th, øB         int16         100         N/A         N/A         N/A         %         R           40307         Current Harmonics 19th, øB         int16         100         N/A         N/A         N/A         %         R           40308         Current Harmonics 21st, øB         int16         100         N/A         N/A         N/A         %         R           40309         Current Harmonics 23rd, øB         int16         100         N/A         N/A         N/A         %         R           40310         Current Harmonics 25th, øB         int16         100         N/A         N/A         N/A         %         R           40311         Current Harmonics 27th, øB         int16         100         N/A         N/A         N/A         %         R           40312         Current Harmonics 31st, øB         int16         100         N/A         N/A         N/A         %         R           40314         Current Harmonics 31st, øB         int16         100         N/A         N/A         N/A         N/A <t< td=""><td>40304</td><td></td><td>int16</td><td>100</td><td>N/A</td><td>N/A</td><td>N/A</td><td>%</td><td>R</td></t<>                                                                                                    | 40304 |                              | int16 | 100 | N/A | N/A | N/A | % | R |
| 40306       17th, øB       Int16       100       N/A       N/A       N/A       %       R         40307       Current Harmonics 19th, øB       int16       100       N/A       N/A       N/A       %       R         40308       Current Harmonics 21st, øB       int16       100       N/A       N/A       N/A       %       R         40309       Current Harmonics 23rd, øB       int16       100       N/A       N/A       N/A       %       R         40310       Current Harmonics 27th, øB       int16       100       N/A       N/A       N/A       %       R         40311       Current Harmonics 27th, øB       int16       100       N/A       N/A       N/A       %       R         40312       Current Harmonics 31st, øB       int16       100       N/A       N/A       N/A       %       R         40313       Current Harmonics 31st, øB       int16       100       N/A       N/A       N/A       N/A       P         40314       Current Harmonics       int16       100       N/A       N/A       N/A       P                                                                                                    | 40305 |                              | int16 | 100 | N/A | N/A | N/A | % | R |
| 40307         19th, øB         Int16         100         N/A         N/A         N/A         %         R           40308         Current Harmonics 21st, øB         int16         100         N/A         N/A         N/A         %         R           40309         Current Harmonics 23rd, øB         int16         100         N/A         N/A         N/A         %         R           40310         Current Harmonics 25th, øB         int16         100         N/A         N/A         N/A         %         R           40311         Current Harmonics 27th, øB         int16         100         N/A         N/A         N/A         %         R           40312         Current Harmonics 31st, øB         int16         100         N/A         N/A         N/A         N/A         R           40313         Current Harmonics 31st, øB         int16         100         N/A         N/A         N/A         N/A         R                                                                                                    | 40306 |                              | int16 | 100 | N/A | N/A | N/A | % | R |
| 21st, ØB       Int16       100       N/A       N/A       N/A       %       R         40309       Current Harmonics 23rd, ØB       int16       100       N/A       N/A       N/A       %       R         40310       Current Harmonics 25th, ØB       int16       100       N/A       N/A       N/A       %       R         40311       Current Harmonics 27th, ØB       int16       100       N/A       N/A       N/A       %       R         40312       Current Harmonics 29th, ØB       int16       100       N/A       N/A       N/A       %       R         40313       Current Harmonics 31st, ØB       int16       100       N/A       N/A       N/A       %       R                                                                                                    | 40307 |                              | int16 | 100 | N/A | N/A | N/A | % | R |
| 23rd, ØB INL16 100 N/A N/A N/A % R  40310 Current Harmonics 25th, ØB int16 100 N/A N/A N/A % R  40311 Current Harmonics 27th, ØB int16 100 N/A N/A N/A % R  40312 Current Harmonics 29th, ØB int16 100 N/A N/A N/A % R  40313 Current Harmonics 31st, ØB int16 100 N/A N/A N/A N/A % R                                                                                                    | 40308 |                              | int16 | 100 | N/A | N/A | N/A | % | R |
| 40310       25th, ØB       Int16       100       N/A       N/A       N/A       %       R         40311       Current Harmonics 27th, ØB       int16       100       N/A       N/A       N/A       %       R         40312       Current Harmonics 29th, ØB       int16       100       N/A       N/A       N/A       %       R         40313       Current Harmonics 31st, ØB       int16       100       N/A       N/A       N/A       %       R                                                                                                    | 40309 |                              | int16 | 100 | N/A | N/A | N/A | % | R |
| 40311       27th, ØB       Int16       100       N/A       N/A       N/A       %       R         40312       Current Harmonics 29th, ØB       int16       100       N/A       N/A       N/A       %       R         40313       Current Harmonics 31st, ØB       int16       100       N/A       N/A       N/A       %       R                                                                                                    | 40310 |                              | int16 | 100 | N/A | N/A | N/A | % | R |
| 29th, øB INC16 100 N/A N/A N/A % R  40313 Current Harmonics 31st, øB int16 100 N/A N/A N/A % R  40314 Current Harmonics int16 100 N/A N/A N/A % R                                                                                                    | 40311 |                              | int16 | 100 | N/A | N/A | N/A | % | R |
| 31st, ØB INC16 100 N/A N/A N/A % R  Current Harmonics int16 100 N/A N/A N/A % P                                                                                                    | 40312 |                              | int16 | 100 | N/A | N/A | N/A | % | R |
|                                                                                                    | 40313 |                              | int16 | 100 | N/A | N/A | N/A | % | R |
|                                                                                                    | 40314 |                              | int16 | 100 | N/A | N/A | N/A | % | R |

| 40315 | Current Harmonics<br>35th, øB | int16 | 100 | N/A | N/A | N/A | %     | R  |                 |
|-------|-------------------------------|-------|-----|-----|-----|-----|-------|----|-----------------|
| 40316 | Current Harmonics 1st,<br>øC  | int16 | 100 | N/A | N/A | N/A | %     | R  |                 |
| 40317 | Current Harmonics 3rd,<br>øC  | int16 | 100 | N/A | N/A | N/A | %     | R  |                 |
| 40318 | Current Harmonics 5th, øC     | int16 | 100 | N/A | N/A | N/A | %     | R  |                 |
| 40319 | Current Harmonics 7th,<br>øC  | int16 | 100 | N/A | N/A | N/A | %     | R  |                 |
| 40320 | Current Harmonics 9th,<br>øC  | int16 | 100 | N/A | N/A | N/A | %     | R  |                 |
| 40321 | Current Harmonics<br>11th, øC | int16 | 100 | N/A | N/A | N/A | %     | R  |                 |
| 40322 | Current Harmonics<br>13th, øC | int16 | 100 | N/A | N/A | N/A | %     | R  |                 |
| 40323 | Current Harmonics<br>15th, øC | int16 | 100 | N/A | N/A | N/A | %     | R  |                 |
| 40324 | Current Harmonics<br>17th, øC | int16 | 100 | N/A | N/A | N/A | %     | R  |                 |
| 40325 | Current Harmonics<br>19th, øC | int16 | 100 | N/A | N/A | N/A | %     | R  |                 |
| 40326 | Current Harmonics<br>21st, øC | int16 | 100 | N/A | N/A | N/A | %     | R  |                 |
| 40327 | Current Harmonics<br>23rd, øC | int16 | 100 | N/A | N/A | N/A | %     | R  |                 |
| 40328 | Current Harmonics<br>25th, øC | int16 | 100 | N/A | N/A | N/A | %     | R  |                 |
| 40329 | Current Harmonics<br>27th, øC | int16 | 100 | N/A | N/A | N/A | %     | R  |                 |
| 40330 | Current Harmonics<br>29th, øC | int16 | 100 | N/A | N/A | N/A | %     | R  |                 |
| 40331 | Current Harmonics<br>31st, øC | int16 | 100 | N/A | N/A | N/A | %     | R  |                 |
| 40332 | Current Harmonics<br>33rd, øC | int16 | 100 | N/A | N/A | N/A | %     | R  |                 |
| 40333 | Current Harmonics<br>35th, øC | int16 | 100 | N/A | N/A | N/A | %     | R  |                 |
| 40334 | Positive Sequence             | int16 | 1   | N/A | N/A | N/A | V     | R  | Not Implemented |
| 40335 | Negative Sequence             | int16 | 1   | N/A | N/A | N/A | V     | R  | Not Implemented |
| 40336 | Zero Sequence                 | int16 | 1   | N/A | N/A | N/A | V     | R  | Not Implemented |
| 40337 | Unbalance Factor              | int16 | 10  | N/A | N/A | N/A | N/A   | R  |                 |
|       |                               |       |     |     |     |     |       |    |                 |
| 40339 | Alarm Register 1              | int16 | N/A | N/A | N/A | N/A | Flags | R  | See Table 5-11  |
| 40340 | Alarm Register 2              | int16 | N/A | N/A | N/A | N/A | Flags | R  | See Table 5-12  |
| 40341 | Alarm Register 3              | int16 | N/A | N/A | N/A | N/A | Flags | R  | See Table 5-13  |
| 40342 | Warning Register 1            | int16 | N/A | N/A | N/A | N/A | Flags | R  | See Table 5-14  |
| 40343 | Warning Register 2            | int16 | N/A | N/A | N/A | N/A | Flags | R  | See Table 5-15  |
| 40344 | Warning Register 3            | int16 | N/A | N/A | N/A | N/A | Flags | R  | See Table 5-16  |
| 40345 | Alarm Register<br>Common      | int16 | N/A | N/A | N/A | N/A | Flags | R  | See Table 5-17  |
| 40346 | Command Register              | int16 | N/A | N/A | N/A | N/A | Flags | RW | See Table 5-18  |
|       |                               |       |     |     |     |     |       |    | 1               |

Registers noted as "Not Implemented" have been defined and will be activated in future releases.

## 5.5.1 Three-phase register input tables

The alarm, warning and meter command registers each require an integer input to define their settings.

## Table 5-11: Alarm register 1

| Bits | Description                |
|------|----------------------------|
| 0    | Over Voltage Alarm, øA     |
| 1    | Under Voltage Alarm, øA    |
| 2    | Over Current Alarm, øA     |
| 3    | Under Current Alarm, øA    |
| 4    | Over KVA Alarm, øA         |
| 5    | Over KW Alarm, øA          |
| 6    | Low PF Alarm, øA           |
| 7    | Voltage Over THD Alarm, øA |
| 8    | Current Over THD Alarm, øA |
| 10   | Low frequency Alarm        |
| 11   | Neutral Current Fault      |
| 12   | Ground Current fault       |

## Table 5-12: Alarm register 2

| Bits | Description                |
|------|----------------------------|
| 0    | Over Voltage Alarm, øB     |
| 1    | Under Voltage Alarm, øB    |
| 2    | Over Current Alarm, øB     |
| 3    | Under Current Alarm, øB    |
| 4    | Over KVA Alarm, øB         |
| 5    | Over KW Alarm, øB          |
| 6    | Low PF Alarm, øB           |
| 7    | Voltage Over THD Alarm, øB |
| 8    | Current Over THD Alarm, øB |

## Table 5-13: Alarm register 3

| Bits | Description                |
|------|----------------------------|
| 0    | Over Voltage Alarm, øC     |
| 1    | Under Voltage Alarm, øC    |
| 2    | Over Current Alarm, øC     |
| 3    | Under Current Alarm, øC    |
| 4    | Over KVA Alarm, øC         |
| 5    | Over KW Alarm, øC          |
| 6    | Low PF Alarm, øC           |
| 7    | Voltage Over THD Alarm, øC |
| 8    | Current Over THD Alarm, øC |

## Table 5-14: Warning register 1

Bits Description

| 0  | Over voltage warning, øA  |
|----|---------------------------|
| 1  | Under voltage warning, øA |
| 2  | Over current warning, øA  |
| 11 | Neutral current warning   |
| 12 | Ground current warning    |

## Table 5-15: Warning register 2

| <br>Bits | Description               |
|----------|---------------------------|
| 0        | Over voltage warning, øB  |
| 1        | Under voltage warning, øB |
| 2        | Over current warning, øB  |

## Table 5-16: Warning register 3

| Bits | Description               |
|------|---------------------------|
| 0    | Over voltage warning, øC  |
| 1    | Under voltage warning, øC |
| 2    | Over current warning, øC  |

## Table 5-17: Alarm register common

| Bits | Description            |
|------|------------------------|
| 0    | Phase sequence warning |
| 1    | Phase loss warning     |
| 2    | Load unbalance         |
| 3    | Voltage unbalance      |
| 4    | Over kva alarm total   |
| 5    | Over kw alarm total    |
| 6    | Low pf alarm total     |
|      | ·                      |

# Table 5-18: Meter Command register

| Bits | Description                              |
|------|------------------------------------------|
| 0    | Writing back default user configurations |
| 1    | Resetting the alarm and warnings         |
| 2    | Resetting the min max values             |
| 3    | Resetting the energy values              |

## Table 5-19: Max Demand Period setting

| Value | Description |
|-------|-------------|
| 0     | 15 min      |
| 1     | 30 min      |
| 2     | 60 min      |

# Table 5-20: Meter Wiring Type

| Value | Description                            |
|-------|----------------------------------------|
| 1     | Meter Type 3L                          |
| 2     | Meter Type 3LN                         |
| 3     | Meter Type 3LNG                        |
| 4     | Meter Type 3L without Neutral          |
| 5     | Meter Type 2L without Neutral          |
| 6     | Meter Type 2L with one current sensing |

#### 5.6 Thermal and User Input maps

These maps contain thermal and user input data. Modbus IDs in the range from 63451 to 65535 are allocated for the Thermal and User input maps.

#### 5.6.1 Input Card map

The Input map contains the status information of each input sensor, using one bit per sensor. Status can be either 0 or 1.

PowerView has capacity for up to 150 input sensors, 25 per card, up to 6 cards. Each card uses two 16-bit registers, with sensors 1 to 16 on the first register and 17 to 25 on the second register. The registers output strings of 0's and 1's, up to 16 digits if all sensors on that register are configured. The input configuration section starts from 63451.

Table 5-21: Input card Modbus register

| Reg.<br>No. | Description          | Format | Scale | Min | Max   | Default | Access<br>Type | Note |
|-------------|----------------------|--------|-------|-----|-------|---------|----------------|------|
| 63451       | Input Board1 Status1 | int16  | 1     | N/A | N/A   | N/A     | R              |      |
| 63452       | Input Board1 Status2 | int16  | 1     | N/A | N/A   | N/A     | R              | _    |
| 63453       | Input Board2 Status1 | int16  | 1     | N/A | N/A   | N/A     | R              |      |
| 63454       | Input Board2 Status2 | int16  | 1     | N/A | N/A   | N/A     | R              |      |
| 63455       | Input Board3 Status1 | int16  | 1     | N/A | N/A   | N/A     | R              |      |
| 63456       | Input Board3 Status2 | int16  | 1     | N/A | N/A   | N/A     | R              |      |
| 63457       | Input Board4 Status1 | int16  | 1     | N/A | N/A   | N/A     | R              |      |
| 63458       | Input Board4 Status2 | int16  | 1     | N/A | N/A   | N/A     | R              |      |
| 63459       | Input Board5 Status1 | int16  | 1     | N/A | N/A   | N/A     | R              |      |
| 63460       | Input Board5 Status2 | int16  | 1     | N/A | N/A   | N/A     | R              |      |
| 63461       | Input Board6 Status1 | int16  | 1     | N/A | N/A   | N/A     | R              |      |
| 63462       | Input Board6 Status2 | int16  | 1     | N/A | N/A   | N/A     | R              |      |
| 63471       | Debounce Setting     | int16  | 1     | 0   | 20000 | 2       | RW             |      |

#### 5.6.2 Thermocouple Card map

The Thermocouple map contains the information of each thermal sensor. It contains configuration and metering data for all thermal sensors.

PowerView 2<sup>nd</sup> generation has capacity for up to 96 thermal sensors, 24 per card, up to 4 cards; while the 1<sup>st</sup> generation has a capacity for up to 90 thermal sensors, 15 per card, up to 6 cards. The Thermocouple Card map consists of two sections. The thermal configuration section starts from 64001. Modbus ID offset for each thermal sensor configuration is 10, so that all registers assigned to the meter are assigned within that group of 10. Each sensor configuration will start at a register id 10 higher than the previous sensor's starting register ID, as noted in Figure 5-3.

Figure 5-3: Thermal configuration map offsets

#### 1st Generation

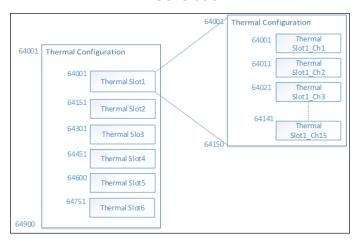

2nd Generation

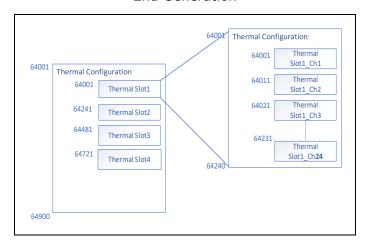

The thermal metering section starts from 63501. Modbus ID offset for each thermal sensor configuration is 5, so that all registers assigned to the meter are assigned within that group of 5. Each sensor metering will start at a register id 5 higher than the previous sensor's starting register ID, as noted in Figure 5-4.

Figure 5-4: Thermal metering map offsets

#### 1st Generation

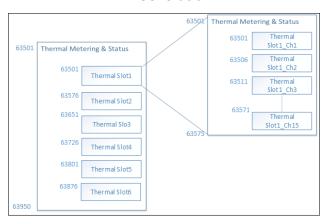

#### 2nd Generation

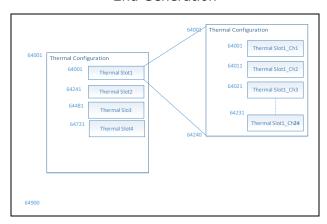

Table 5-22: Thermocouple Card register (index=1)

| Therma     | l Configuration      |        |       |     |       |         |      |                |                |
|------------|----------------------|--------|-------|-----|-------|---------|------|----------------|----------------|
| Reg<br>No. | Description          | Format | Scale | Min | Max   | Default | Unit | Access<br>Type | Notes          |
| 64001      | THERMAL_PROBE_ID     | int16  | 1     | 1   | 65535 | 1       | N/A  | RW             |                |
| 64002      | THERMAL_SENSOR_TYPE  | int16  | 1     | 0   | 3     | 1       | N/A  | RW             | See Table 5-23 |
| 64003      | THERMAL_ALARM_LIM    | int16  | 1     | 5   | 500   | 200     | °C   | RW             |                |
| 64004      | THERMAL_ALARM_DELAY  | int16  | 1     | 1   | 60    | 10      | Secs | RW             |                |
| 64005      | THERMAL_WARN_LIM     | int16  | 1     | 5   | 400   | 150     | °C   | RW             |                |
| 64006      | THERMAL_WARN_DELAY   | int16  | 1     | 1   | 60    | 10      | Secs | RW             |                |
| 64007      | THERMAL_SENSOR_ONOFF | int16  | 1     | 0   | 65535 | 0       | N/A  | RW             |                |
| 64008      | THERMAL_RESERVED2    | int16  | 1     | 0   | 1     | 0       | N/A  | RW             |                |
| 64009      | THERMAL_RESERVED3    | int16  | 1     | 0   | 65535 | 0       | N/A  | RW             |                |
| 64010      | THERMAL_RESERVED4    | int16  | 1     | 0   | 65535 | 0       | N/A  | RW             |                |

| 63501 | THERMAL_STATUS  | int16 | N/A | N/A | N/A | N/A | Flags | R | See Table 5-24 |
|-------|-----------------|-------|-----|-----|-----|-----|-------|---|----------------|
| 63502 | THERMAL_VAL     | int16 | N/A | N/A | N/A | N/A | °C    | R |                |
| 63503 | THERMAL_MAX_VAL | int16 | N/A | N/A | N/A | N/A | °C    | R |                |
| 63504 | THERMAL_MIN_VAL | int16 | N/A | N/A | N/A | N/A | °C    | R |                |
| 63505 | Reserved        | int16 | N/A | N/A | N/A | N/A | Flags | R |                |

## 5.6.2.1 Thermal map register input tables

Table 5-23: Thermal Sensor Type

| Value | Description |
|-------|-------------|
| 0     | Т Туре      |
| 1     | К Туре      |
| 2     | Ј Туре      |
| 3     | E Type      |

Table 5-24: Thermal Status

| Bits | Description      |
|------|------------------|
| 0    | HighTempAlarm    |
| 1    | HighTemp Warning |

## 5.6.3 Custom Group map

The custom group map contains the information of each group. PowerView has capacity for up to 50 custom groups. The Custom group map starts from 65001. Modbus ID offset for each group is 10, so that all registers assigned to the meter are assigned within that group of 10. Each group will start at a register id 10 higher than the previous group's starting register ID, as noted in Figure 5-1.

Table 5-25: Custom Group Modbus map offsets

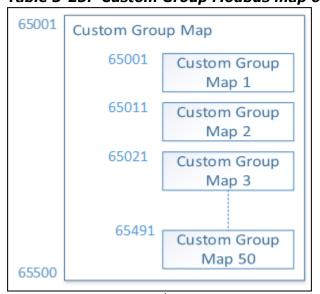

48 94-1100-00002861 E EN ABB PowerView™ Circuit Monitoring System

Table 5-26: Custom Group Modbus register (Meter Index = 1)

| Reg No. | Description            | Format | Scale | Min | Max | Default | Unit | Access<br>Type |
|---------|------------------------|--------|-------|-----|-----|---------|------|----------------|
| 65001   | kW                     | int16  | 10    | N/A | N/A | N/A     | kW   | R              |
| 65002   | Energy kWH, Upper Part | int16  | N/A   | N/A | N/A | N/A     | kWH  | R              |
| 65003   | Energy kWH, Lower Part | int16  | N/A   | N/A | N/A | N/A     | kWH  | R              |
| 65004   | Group Status register  | int16  | N/A   | N/A | N/A | N/A     | N/A  | R              |
| 65005   | Reserved               | int16  | N/A   | N/A | N/A | N/A     | N/A  | R              |
| 65006   | Reserved               | int16  | N/A   | N/A | N/A | N/A     | N/A  | R              |
| 65007   | Reserved               | int16  | N/A   | N/A | N/A | N/A     | N/A  | R              |
| 65008   | Reserved               | int16  | N/A   | N/A | N/A | N/A     | N/A  | R              |
| 65009   | Reserved               | int16  | N/A   | N/A | N/A | N/A     | N/A  | R              |
| 65010   | Reserved               | int16  | N/A   | N/A | N/A | N/A     | N/A  | R              |

# 5.6.3.1 Custom Group register input table

Table 5-27: Group Status register

| Value | Description |
|-------|-------------|
| 0     | Normal      |
| 1     | Alarm       |
| 2     | Warning     |

# 6 Configuration tool

System configuration is typically completed by ABB Service personnel. Contact ABB service for changes that require Level 2 access.

#### 6.1 Program Description

The PowerView Configuration Tool is a PC based program that can be used for configuring and monitoring the PowerView Monitoring System.

## 6.2 PC System Requirements

- IBM Pentium or higher (or compatible) PC with two free USB ports and one USB to RS-485 adapter, and a minimum screen resolution setting of 1366 by 768.
- Microsoft Windows 7 or higher.
- Microsoft Excel 2010 (or higher) is needed for certain functions regarding Captured Settings.

## 6.3 Setup

#### 6.3.1 Installation

This program can be installed by double-clicking the "PowerViewConfigTool\_Setup\_vX\_X\_X\_X.exe" file provided and following the on-screen instructions.

This setup program will put a shortcut on the Desktop and in the Windows Start>All Programs folder.

## 6.3.2 Initial Login

When the program is started, the main window will appear as shown in Figure 6-1 below.

Figure 6-1: Main Configuration Tool window

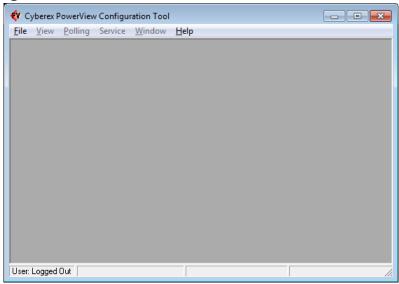

An initial login is required before using the program. Once you are logged in, you have the option of logging out between uses, or remaining logged in for future uses. To log in, click File>Login in the main menu bar. The Login dialog box will open as shown below.

Figure 6-2: Login window

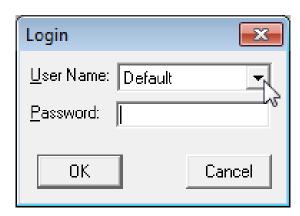

There are three login levels as shown in Table 6-1 below.

Table 6-1: Login levels

| Level | Login name | Default Password                        | Permissions                                                                                                    |
|-------|------------|-----------------------------------------|----------------------------------------------------------------------------------------------------|
| 0     | Default    | Default                                 | Permission to view meter readings and settings only.                                                                                                    |
| 1     | Admin      | Admin                                   | In addition to those of Level 0 (above), permission to change the program's settings, modify PowerView setpoints, and change the program's passwords for Levels 0-1. |
| 2     | Supervisor | <reserved for="" service=""></reserved> | Reserved for ABB Service                                                                                                    |

When you are finished using the program, you have the option of logging out or remaining logged in for the next use. To log out, click File>Logout in the main menu bar.

#### 6.3.3 PC Setup

The connection from PC to the unit will be made through the unit's Modbus user interface connection. See your unit's manual for the correct location.

To configure the ports on the PC, open the "PC Setup" window (shown below) by clicking "File > PC Setup" on the menu bar.

The default Modbus settings of this program and the module are 115200 baud and Slave ID 1 as shown in Figure 6-3 below. The USB Service Port also works at 115200 baud, and it is not configurable.

You will need to change the COM Ports settings in the "PC Setup" window to match those assigned on your PC. A "Device Mgr." button in this window is provided to open the Windows Device Manager, where you can see the COM Port assignments for these ports. After setting the COM Ports, click the "Save" button. If everything is connected and configured correctly, you should start seeing activity in the status bar at the bottom of the main window as shown in the screenshot down below in Figure 6-4. The Service port is reserved for service setup by qualified ABB service personnel.

Figure 6-3: PC Setup dialog box

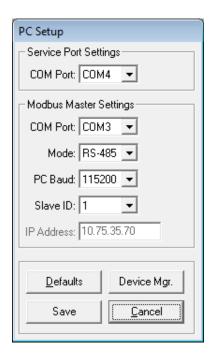

Figure 6-4: System Configuration window

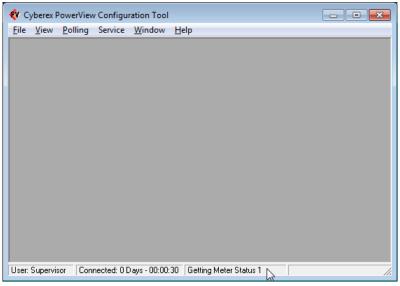

#### 6.4 View Menu

The View menu is shown below in Figure 6-5.

Any combination of the items in the View menu can be selected to view. When an item is selected, its window will open, and a checkmark will appear next to the item in the menu. The item can be unselected by either re-clicking the selected item in the menu or by closing its window.

Figure 6-5: View menu

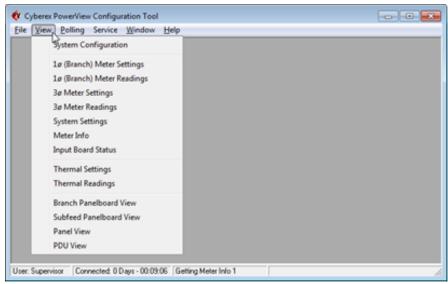

The program remembers the views selected when the program is closed and reopened later. It also remembers the positions of open windows.

## 6.4.1 System Configuration

The "System Configuration" window (shown below), shows the basic metering configuration of the PowerView module and the alarm/warning status for each meter.

Figure 6-6: System Configuration window

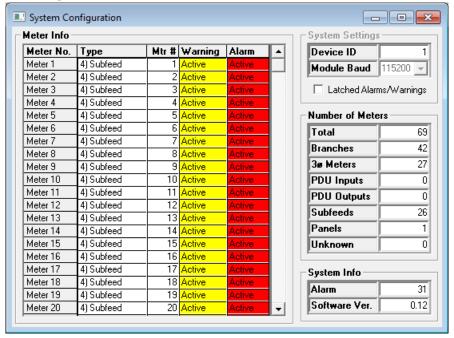

#### 6.4.2 Meter Settings/Readings windows

These windows show all the settings and readings for each meter in the PowerView module as shown below. The alarm/warning status for each meter is also included in the Readings windows.

Figure 6-7: Meter Settings and Readings windows

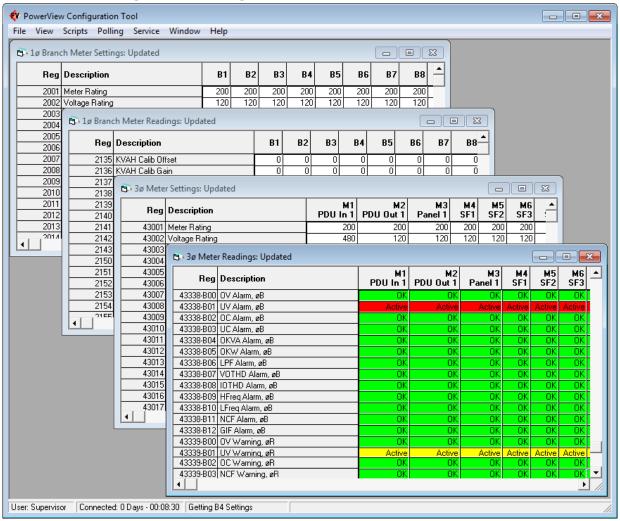

#### 6.4.2.1 Copying and Capturing Data

When logged in at Level 0 or 1, you can copy the data from each of these four windows by right-clicking on the table and selecting "Copy All to Clipboard" or "Capture to File" in the popup menu as shown below. The data will be in the tab-delimited format. When a window is first opened, you must wait for the table to be fully populated before this popup menu will appear. (The word, "Updated" will appear in the window's title bar when the table is fully populated.)

Figure 6-8: Copying Meter Data window

| Reg   | Description          | M1<br>PDU In 1 | M2<br>PDU Out 1 | M3<br>Panel 1 | M4<br>SF1 | M5<br>SF2 | M6<br>SF3 |   |
|-------|----------------------|----------------|-----------------|---------------|-----------|-----------|-----------|---|
| 43001 | Meter Rating         | 200            | 200             | 200           | 200       | 200       | 200       | Т |
| 43002 | Voltage Rating       | 480            | 120             | 120           | 120       | 120       | 120       |   |
| 43003 | Frequency Rating     | 60             | 60              | 60            | 60        | 60        | 60        | Т |
| 43004 | Meter Info ID        |                |                 | 2             | 1         | 2         | 3         |   |
| 43005 | Meter Info Name1     | Copy All       | to Clipboard    | 0             | 0         | 0         | 0         | Т |
| 43006 | Meter Info Name2     | Capture t      | o File          |               | 0         | 0         | 0         | П |
| 43007 | Meter Info Name3     |                | U               | √2 0          | 0         | 0         | 0         | Т |
| 43008 | Meter Info Name4     | 0              | 0               | 0             | 0         | 0         | 0         | П |
| 43009 | Meter Info Name5     | 0              | 0               | 0             | 0         | 0         | 0         | П |
| 43010 | Meter Info On/Off    | 1              | 1               | 1             | 1         | 1         | 1         | П |
| 43011 | Meter Type 3P3W/3P4W | 0              | 0               | 0             | 0         | 0         | 0         | Т |

#### 6.4.2.2 Modifying Meter Settings

When logged in at Level 1, you can change settings in the Settings windows by double-clicking on the parameter you want to change and entering the new setting in the popup dialog box that appears as shown below. Note that some parameters can only be changed with Level 2 access, as they are typically not changed after factory setup.

Figure 6-9: Meter Settings Update window

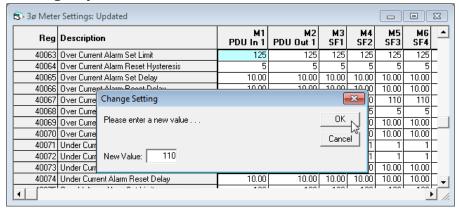

A "Global Settings feature is also available only for the Over/Under Current Alarm/Warning setpoints, which include the following Modbus register ranges and the equivalent registers for each existing meter.

Single-Phase Table: Reg. 2052 to 2063

Three-Phase Table: Reg. 40063 to 40074

To use this global feature, double-click the item in the "Description" column instead of on the setting value.

#### 6.4.3 Branch and Sub-feed Panelboard windows

These windows show the current or voltage readings for each branch or sub-feed meter in the PowerView module as shown below. The alarm/warning status for each meter is also included indicated by the color

of the cells in the first columns. The middle columns show the ADC mapping info: Slot#/Connector#/Pin# (Channel No.)

Figure 6-10: Standard Panelboard Branch Circuit view

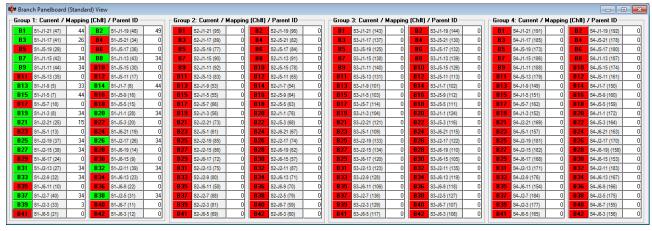

Figure 6-11: Column Width Panelboard Branch Circuit view

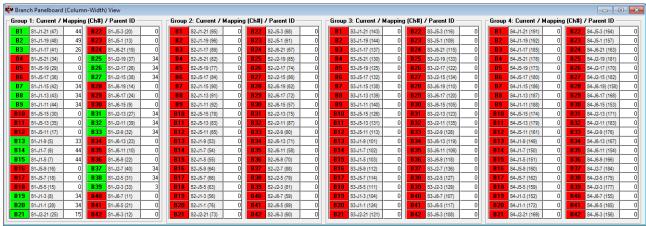

Figure 6-12: Sub-feed Circuits with neutrals view

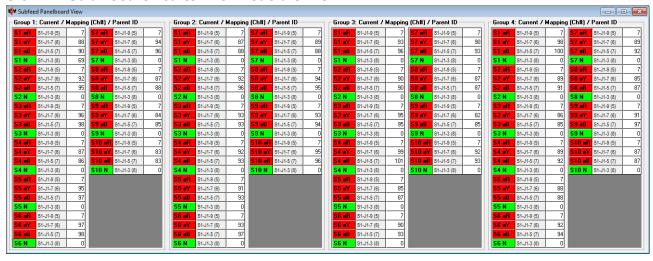

Figure 6-13: Sub-feed Circuits without neutrals view

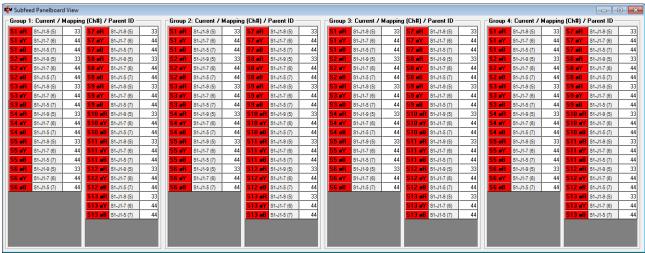

#### 6.4.3.1 Changing View Modes

To change to different views in each window, right-click on any of the tables to bring up the popup menu as shown below. This screenshot shows the window with "Show Voltage /Channel Mapping" view selected. The other selections are "Show Parent ID", where the middle columns show Parent IDs for each meter, and "Column-Width View", which is applicable only with the Branch windows.

Figure 6-14: Branch Circuit Pop-up menu

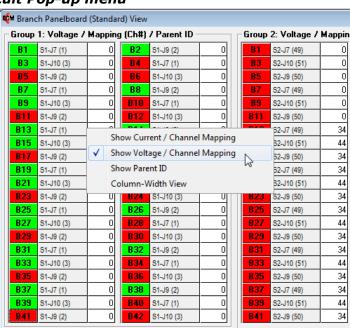

#### 6.4.3.2 Accessing Additional Metering Information

You can access additional info for each meter in the View windows shown above, by clicking on the meter row in the table. In the example screenshot below, the "B5" branch meter was clicked, which brought up the Readings window and selected the B5 meter column, where you can see all of readings and alarm/warning statuses for that meter.

Figure 6-15: Branch Meter window

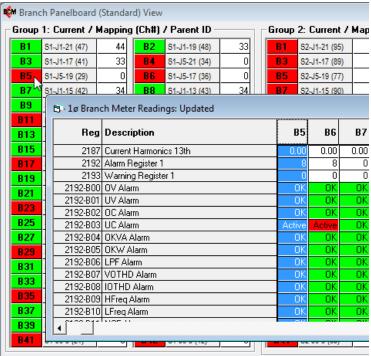

In the example screenshot below, the "S1" sub-feed meter was clicked, which brought up the separate Sub-feed window for that meter along with the selected SF1 meter on the 3ø Meter Readings window.

Figure 6-16: Sub-feed and Three-phase Meter windows

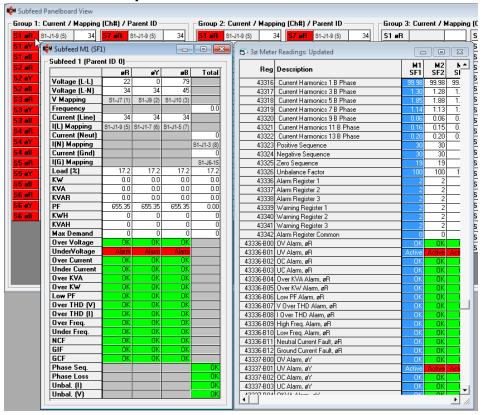

#### 6.4.4 Panel and PDU windows

These windows show the readings and alarm/warning status for the available panel and PDU meters. The ADC mapping info is also provided: Slot#/Connector#/Pin# (Channel No.).

Clicking on the tables in the Panel and PDU windows opens windows with details on the items clicked.

Figure 6-17: Panel window

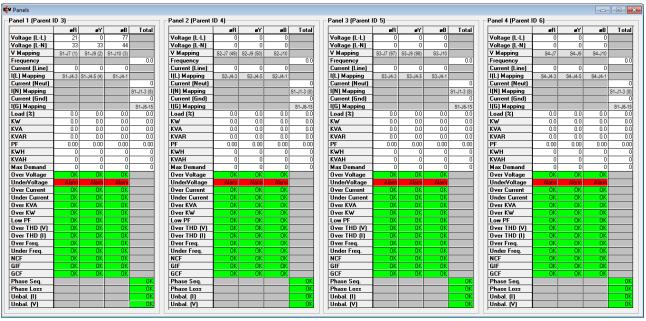

Figure 6-18: PDU window

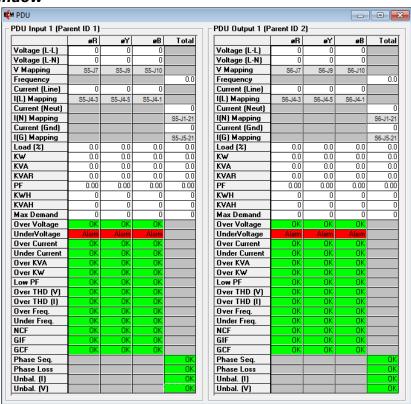

#### 6.4.5 Input Board window

The discrete input board status window shows the raw data from the Modbus registers.

Figure 6-19: Input Board status window

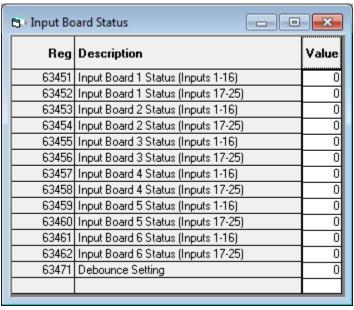

#### 6.4.6 Thermal windows

The thermal settings for each Modbus register are shown in the Thermal Settings Window. Settings include alarms, warnings and delay times. These are shown PowerView chassis slot that holds a Thermocouple Input Board.

Figure 6-20: Thermal Settings window - 1st Generation TIB

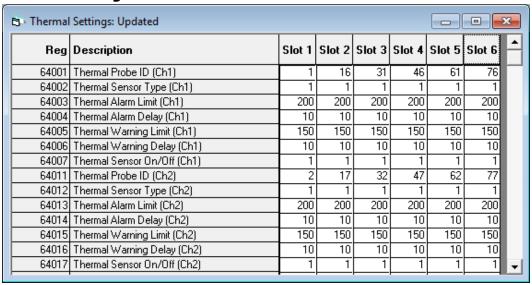

Figure 6-21: Thermal Settings Window - 2nd Generation TIB

| Thermal Settings: Updated          |                             |                    |                     |                     |                     |  |
|------------------------------------|-----------------------------|--------------------|---------------------|---------------------|---------------------|--|
| Reg Des                            | scription                   | Thml Index<br>1-24 | Thml Index<br>25-48 | Thml Index<br>49-72 | Thml Index<br>73-96 |  |
| 64001   64241   64481   64721 Ther | rmal Probe ID (Ch1)         | 1                  | 25                  | 49                  | 73                  |  |
| 64002   64242   64482   64722 Ther | rmal Sensor Type (Ch1)      | 3                  | 3                   | 3                   | 3                   |  |
| 64003   64243   64483   64723 Ther | rmal Alarm Limit (Ch1)      | 200                | 200                 | 200                 | 200                 |  |
| 64004   64244   64484   64724 Ther | rmal Alarm Delay (Ch1)      | 10                 | 10                  | 10                  | 10                  |  |
| 64005   64245   64485   64725 Ther | rmal Warning Limit (Ch1)    | 150                | 150                 | 150                 | 150                 |  |
| 64006   64246   64486   64726 Ther | rmal Warning Delay (Ch1)    | 10                 | 10                  | 10                  | 10                  |  |
| 64007   64247   64487   64727 Ther | rmal Sensor State (Ch1)     | 3                  | 1                   | 1                   | 1                   |  |
| 64008   64248   64488   64728 Ther | rmal Ref. Probe No. (Ch1)   | 15                 | 0                   | 0                   | 0                   |  |
| 64009   64249   64489   64729 Ther | rmal Probe Number Map (Ch1) | 1                  | 25                  | 49                  | 73                  |  |
| 64011   64251   64491   64731 Ther | rmal Probe ID (Ch2)         | 2                  | 26                  | 50                  | 74                  |  |
| 64012   64252   64492   64732 Ther | rmal Sensor Type (Ch2)      | 3                  | 3                   | 3                   | 3                   |  |
| 64013   64253   64493   64733 Ther | rmal Alarm Limit (Ch2)      | 200                | 200                 | 200                 | 200                 |  |
| 64014   64254   64494   64734 Ther | rmal Alarm Delay (Ch2)      | 10                 | 10                  | 10                  | 10                  |  |
| 64015   64255   64495   64735 Ther | rmal Warning Limit (Ch2)    | 150                | 150                 | 150                 | 150                 |  |
| 64016   64256   64496   64736 Ther | rmal Warning Delay (Ch2)    | 10                 | 10                  | 10                  | 10                  |  |
| 64017   64257   64497   64737 Ther | rmal Sensor State (Ch2)     | 3                  | 1                   | 1                   | 1                   |  |
| 64018   64258   64498   64738 Ther | rmal Ref. Probe No. (Ch2)   | 15                 | 0                   | 0                   | 0                   |  |
| 64019   64259   64499   64739 Ther | rmal Probe Number Map (Ch2) | 2                  | 26                  | 50                  | 74                  |  |
| 64021   64261   64501   64741 Ther | rmal Probe ID (Ch3)         | 3                  | 27                  | 51                  | 75                  |  |
| 64022   64262   64502   64742 Ther | rmal Sensor Type (Ch3)      | 3                  | 3                   | 3                   | 3                   |  |
| 64023   64263   64503   64743 Ther | rmal Alarm Limit (Ch3)      | 200                | 200                 | 200                 | 200                 |  |
| 64024   64264   64504   64744 Ther | rmal Alarm Delay (Ch3)      | 10                 | 10                  | 10                  | 10                  |  |
| 64025   64265   64505   64745 Ther | rmal Warning Limit (Ch3)    | 150                | 150                 | 150                 | 150                 |  |
| 64026   64266   64506   64746 Ther | rmal Warning Delay (Ch3)    | 10                 | 10                  | 10                  | 10                  |  |
| 64027   64267   64507   64747 Ther | rmal Sensor State (Ch3)     | 3                  | 1                   | 1                   | 1                   |  |
| 64028   64268   64508   64748 Ther | rmal Ref. Probe No. (Ch3)   | 15                 | 0                   | 0                   | 0                   |  |
| 64029   64269   64509   64749 Ther | rmal Probe Number Map (Ch3) | 3                  | 27                  | 51                  | 75                  |  |
| 64031   64271   64511   64751 Ther | rmal Probe ID (Ch4)         | 4                  | 28                  | 52                  | 76                  |  |
| 64032   64272   64512   64752 Ther | rmal Sensor Type (Ch4)      | 3                  | 3                   | 3                   | 3                   |  |
| 64033   64273   64513   64753 Ther | rmal Alarm Limit (Ch4)      | 200                | 200                 | 200                 | 200                 |  |

The thermal readings for each Modbus register are shown in the Thermal Readings Window. These are shown PowerView chassis slot that holds a Thermocouple Input Board.

Figure 6-22: Thermal Readings Window - 1st Generation TIB

| Reg   | Description             | Slot 1 | Slot 2 | Slot 3 | Slot 4   | Slot 5 | Slot 6 |
|-------|-------------------------|--------|--------|--------|----------|--------|--------|
| 63501 | Thermal Status (Ch1)    | 0      | 0      | 0      | 0        | 0      | 0      |
| 63502 | Thermal Value (Ch1)     | 0      | 0      | 0      | 0        | 0      | 0      |
| 63503 | Thermal Max Value (Ch1) | 0      | 0      | 0      | 0        | 0      | 0      |
| 63504 | Thermal Min Value (Ch1) | 65535  | 65535  | 65535  | 65535    | 65535  | 65535  |
| 63506 | Thermal Status (Ch2)    | 0      | 0      | 0      | 0        | 0      | 0      |
| 63507 | Thermal Value (Ch2)     | 0      | 0      | 0      | 0        | 0      | 0      |
| 63508 | Thermal Max Value (Ch2) | 0      | 0      | 0      | 0        | 0      | 0      |
| 63509 | Thermal Min Value (Ch2) | 65535  | 65535  | 65535  | 65535    | 65535  | 65535  |
| 63511 | Thermal Status (Ch3)    | 0      | 0      | 0      | 0        | 0      | 0      |
| 63512 | Thermal Value (Ch3)     | 0      | 0      | 0      | 0        | 0      | 0      |
| 63513 | Thermal Max Value (Ch3) | 0      | 0      | 0      | 0        | 0      | 0      |
| 63514 | Thermal Min Value (Ch3) | 65535  | 65535  | 65535  | 65535    | 65535  | 65535  |
| 63516 | Thermal Status (Ch4)    | 0      | 0      | 0      | 0        | 0      | 0      |
|       | Thermal Value (Ch4)     | 0      | 0      | 0      | <u> </u> | 0      | 0      |

Figure 6-23: Thermal Readings window - 2nd Generation TIB

| Thermal Readings: Updated     |                         |                    |                     |                     |                     |
|-------------------------------|-------------------------|--------------------|---------------------|---------------------|---------------------|
| Reg                           | Description             | Thml Index<br>1-24 | Thml Index<br>25-48 | Thml Index<br>49-72 | Thml Index<br>73-96 |
| 63501   63621   63741   63861 | Thermal Status (Ch1)    | 0                  | 0                   | 0                   | 0                   |
| 63502   63622   63742   63862 | Thermal Value (Ch1)     | 0                  | 0                   | 0                   | 0                   |
| 63503   63623   63743   63863 | Thermal Max Value (Ch1) | 0                  | 0                   | 0                   | 0                   |
| 63504   63624   63744   63864 | Thermal Min Value (Ch1) | 0                  | 65526               | 65526               | 65526               |
| 63506   63626   63746   63868 | Thermal Status (Ch2)    | 0                  | 0                   | 0                   | 0                   |
| 63507   63627   63747   63867 | Thermal Value (Ch2)     | 0                  | 0                   | 0                   | 0                   |
| 63508   63628   63748   63868 | Thermal Max Value (Ch2) | 0                  | 0                   | 0                   | 0                   |
| 63509   63629   63749   63869 | Thermal Min Value (Ch2) | 0                  | 65526               | 65526               | 65526               |
| 63511   63631   63751   63871 | Thermal Status (Ch3)    | 0                  | 0                   | 0                   | 0                   |
| 63512   63632   63752   63872 | Thermal Value (Ch3)     | 0                  | 0                   | 0                   | 0                   |
| 63513   63633   63753   63873 | Thermal Max Value (Ch3) | 0                  | 0                   | 0                   | 0                   |
| 63514   63634   63754   63874 | Thermal Min Value (Ch3) | 0                  | 65526               | 65526               | 65526               |
| 63516   63636   63756   63876 | Thermal Status (Ch4)    | 0                  | 0                   | 0                   | 0                   |
| 63517   63637   63757   63877 | Thermal Value (Ch4)     | 0                  | 0                   | 0                   | 0                   |
| 63518   63638   63758   63878 | Thermal Max Value (Ch4) | 0                  | 0                   | 0                   | 0                   |
| 63519   63639   63759   63879 | Thermal Min Value (Ch4) | 0                  | 65526               | 65526               | 65526               |
| 63521   63641   63761   63881 | Thermal Status (Ch5)    | 0                  | 0                   | 0                   | 0                   |
| 63522   63642   63762   63882 | Thermal Value (Ch5)     | 0                  | 0                   | 0                   | 0                   |
| 63523   63643   63763   63883 | Thermal Max Value (Ch5) | 0                  | 0                   | 0                   | 0                   |
| 63524   63644   63764   63884 | Thermal Min Value (Ch5) | 0                  | 65526               | 65526               | 65526               |
| 63526   63646   63766   63886 | Thermal Status (Ch6)    | 0                  | 0                   | 0                   | 0                   |
| 63527   63647   63767   63887 | Thermal Value (Ch6)     | 0                  | 0                   | 0                   | 0                   |
| 63528   63648   63768   63888 | Thermal Max Value (Ch6) | 0                  | 0                   | 0                   | 0                   |
| 63529   63649   63769   63889 | Thermal Min Value (Ch6) | 0                  | 65526               | 65526               | 65526               |
| 63531   63651   63771   63891 | Thermal Status (Ch7)    | 0                  | 0                   | 0                   | 0                   |
| 63532   63652   63772   63892 | Thermal Value (Ch7)     | 0                  | 0                   | 0                   | 0                   |
| 63533   63653   63773   63893 | Thermal Max Value (Ch7) | 0                  | 0                   | 0                   | 0                   |
| 63534   63654   63774   63894 | Thermal Min Value (Ch7) | 0                  | 65526               | 65526               | 65526               |
| 63536   63656   63776   63896 | Thermal Status (Ch8)    | 0                  | 0                   | 0                   | 0                   |
| 63537   63657   63777   63897 | Thermal Value (Ch8)     | 0                  | 0                   | 0                   | 0                   |
|                               | Thermal Max Value (Ch8) | 0                  | 0                   | 0                   | 0                   |
| 63539   63659   63779   63899 | Thermal Min Value (Ch8) | 0                  | 65526               | 65526               | 65526               |
|                               | Thermal Status (Ch9)    | 0                  | 0                   | 0                   | 0                   |
| 63542   63662   63782   63902 | Thermal Value (Ch9)     | 0                  | 0                   | 0                   | 0                   |
|                               | Thermal Max Value (Ch9) | 0                  | 0                   | 0                   | 0                   |
|                               | Thermal Min Value (Ch9) | 0                  | 65526               | 65526               | 65526               |
| 63546   63666   63786   63906 | Thermal Status (Ch10)   | ol                 | 0                   | 0                   | 0                   |

## 6.5 Polling Menu

This menu controls Modbus polling. The Modbus port can be closed and reopened without exiting the program by clicking "Polling" on the menu bar and unticking the "Modbus Polling" menu item as shown below. This is convenient to use when you want to temporarily communicate with the PowerView with another application.

Figure 6-24: Modbus Polling window

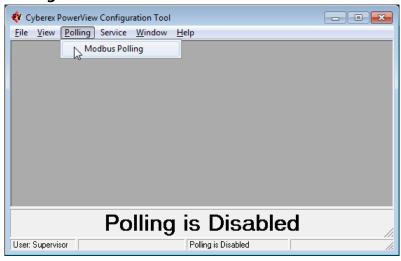

#### 6.6 Service Menu

The Service menu contains features for configuring and calibrating your PowerView. This menu is accessible only when logged in at Level 2. See your ABB service representative for more information on calibration and configuration of your PowerView.

## 6.7 Window Menu

This menu contains standard Windows commands for arranging windows in the configuration tool.

Figure 6-25: Window Menu

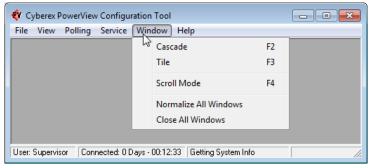

Child windows can be automatically arranged inside of the main parent window by selecting "Cascade" or "Tile" in the menu under "Window" as shown below, or by simply pressing the F2 or F3 key, respectively. If "Tile" is selected when there are a lot of child windows open, some of them will usually go out of the viewing area and a vertical scrollbar will then appear. You can then use this scrollbar (with the mouse) to view the child windows that are currently out of the viewing area.

The scrollbars on the main parent window can also be operated by the navigation keys on the keyboard as follows. First, press the F4 key (or select Window>

Scroll Mode as shown below) to enter a special "Scroll Mode". When in Scroll Mode, the Page Up, Page Down, and arrow keys will operate the scrollbars on the main parent window. To exit Scroll Mode, press the Esc key, or click the mouse anywhere.

Selecting "Normalize All Windows" in the menu below will cause any minimized child windows to re-open.

Selecting "Close All Windows" will close all open child windows.

# 7 System maintenance

Minimal periodic maintenance of the unit is required. As with all electrical distribution components, this system should be regularly inspected for electrical connection integrity, signs of excessive temperature, accumulation of dirt, and proper system operation. Follow all safety and maintenance procedures listed in your RPP or PDU manual.

As with any electronic devices, critical circuits are subject to normal life cycle effects. ABB offers various service plan levels to keep your equipment in peak operating condition as the unit ages. Contact ABB Service Sales at ric\_servicesales@ us.abb.com or go to https://new.abb.com/ups/service-ups-and-power-conditioning to learn more.

#### Warning

#### **WARNING**

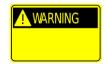

- Only qualified service personnel should perform maintenance on the PowerView
- Exercise extreme care to avoid equipment damage or injury to personnel.
   Follow all safety procedures listed in your RPP or PDU manual.
- Lethal voltages exist inside the distribution product during normal operation.

### 7.1 Software upgrades

Power View software upgrades must be completed by certified ABB personnel, who have the proper system security access. Please contact your ABB representative to upgrade the system software.

#### 7.2 Adding monitoring capabilities

PowerView monitoring capabilities can be changed or upgraded by changing or adding ACBs. These changes must be completed by certified ABB personnel. Please contact your ABB representative to learn more.

# 8 Specifications

## 8.1 Standards

The PowerView is compliant with the applicable requirements of:

- Recognized Component by ETL to Underwriters Laboratories (UL) 60950-1 Information Technology
   Equipment Safety
- Enclosure: NEMA 1
- Accuracy: ANSI/NEMA C12.1 2015 (at 60Hz)
- Electromagnetic Compatibility (EMC): FCC compliant (part 15)

## 8.2 Metering ranges and accuracy

Metering measurements are completed through an ACB or PSB. Temperature measurements are completed through a TIB.

### 8.2.1 Metering ranges

Table 8-1: Meter ranges

| Parameter             | Branch Circuit Monitoring  | All other monitoring |
|-----------------------|----------------------------|----------------------|
| Full load rating      | 60A/branch (100A optional) | Configurable         |
| Overload capacity     | 115%                       | 115%                 |
| System voltage rating | 277/480V - 3 Ф             | 600V – 3 Ф           |
| Frequency (nominal)   | 50-60 Hz                   | 50-60 Hz             |

## 8.2.2 Measurement accuracy

Table 8-2: Measurement accuracy (60Hz)

| Parameter    | Branch Circuit Monitoring   | All other monitoring                                   |
|--------------|-----------------------------|--------------------------------------------------------|
| Current      | +/-1% from 1A to 70A/branch | +/-1% from 10% of full load rating to full load rating |
| Voltage      | +/-1%                       | +/-1%                                                  |
| Power factor | +/-0.01                     | +/-0.01                                                |
| Power (KW)   | +/-1% from 1A to 70A/branch | +/-1% from 10% of full load rating to full load rating |
| Frequency    | +/-0.01Hz                   | +/-0.01Hz                                              |

#### 8.2.3 Thermal Measurement

Table 8-3: Temperature parameters

| Parameter               | Capability              |
|-------------------------|-------------------------|
| Measurement Accuracy    | +/-1%, +/-2° full scale |
| Range at Rated Accuracy | 0°C to 250°C            |
| Maximum Temperature     | 250°C                   |
| Temperature Resolution  | 0.25 °C                 |

#### 8.3 Communications

The PowerView shall support the following communication options:

- RS485 port with Modbus RTU protocol: 2-wire or 4-wire connection, up to 38400 baud
- Modbus TCP/IP, ability to be pinged by up to 5 building monitoring systems BMS
- USB for data downloads and service access

#### 8.4 Environmental characteristics

The PowerView has the capability of withstanding any combinations of environmental conditions listed below without mechanical or electrical damage or degradation of operation.

- Operating ambient temperature: 0 to 40° C
- Non-operating and storage ambient temperature: -40 to 60° C
- Relative Humidity: 10% to 95% non-condensing
- 1000m (3300ft) above sea level.
- Non-operating altitude: 15,000m
- Equipment is designated for indoor use in a clean (dust-free), temperature and humidity-controlled environment

#### 8.5 Monitoring Capacity

Monitoring capacity depends on your system's exact combination of daughter cards. Installed systems can be upgraded to maximum monitoring capacity with additional plug-in daughter cards.

Power View capacity upgrades must be completed by certified ABB personnel. Please contact your ABB representative to upgrade the system software or hardware.

#### 8.5.1 PDU Monitoring

PDU measurement supports both Delta-Y and Y-Y transformers.

1 PSB or 2 ACB's are required to monitor voltage, current and power on the PDU transformer. Up to 2 sources can be measured with either configuration.

PDU input current can be measured with either configuration, when connected to appropriate current transformers.

#### 8.5.2 Branch Circuit Monitoring (BCM)

Number of panels per ACB: 1

Number of branches per panel: 42 or 84

Total number of branches: 252 single phase (assumes 6 ACBs)

Voltage sensing options:

Number of 3  $\Phi$  sources: 1 to 6 sources (1 source per ACB)

## 8.5.3 Sub-feed Circuit Monitoring (SFCM)

Sub-feeds are recommended to be monitored with an ACB.

Number of sub-feeds per ACB

With neutral: 10

Without neutral: 13

Total number of sub-feeds

With neutral: 60 (assumes 6 ACBs)

Without neutral: 67 (assumes 6 ACBs)

Voltage sensing options:

Number of 3 Φ sources: 1 to 6 sources (1 source per ACB, 2 sources per PSB)

### 8.5.4 Discrete Input Capacity

PowerView has capacity for up to 150 input sensors, 25 per DIB, up to 6 DIB's.

## 8.5.5 Thermocouple Input Capacity

PowerView has capacity for up to 90 thermal sensors, 15 per TIB, up to 6 TIB's.

ABB Electrification Products Power Protection

5900 Eastport Boulevard Richmond, VA 23231 USA Tel: +1 800 292 3739 Tel: +1 804 236 3300 Fax: +1 804 236 4040

https://new.abb.com/ups/power-distribution

## Note

We reserve the right to make technical changes or modify the contents of this document without prior notice. With regard to purchase orders, the agreed particulars shall prevail. ABB does not accept any responsibility whatsoever for potential errors or possible lack of information in this document.

We reserve all rights in this document and in the subject matter and illustrations contained therein. Any reproduction, disclosure to third parties or utilization of its contents in whole or in parts – is forbidden without prior written consent of ABB.

94-1100-00002861 E

Copyright© 2023 ABB All rights reserved